is published 5 times each school year by DRAGONS and other mythial beasts. (September thru May - no issues during<br>summer mating season). Regular subscriptions cost \$4 (for 5 issues, silly) but if you are a real special special creature like a DRAGON or a little kid or a big kid who ain't outa high school yet you get a special price like \$2 for 5 issues which of cause are published. by DRAGONS and other speces (whoops) mythical creatures during the skeel year from Sept to May. [One more thing - DRAGONS have to come in person (?) to get the Special DRIGON rate ]  $DRAG^{o}$ 

Gor send an official phirth certificate and a Picture and vital statistics and the name of my favorite fautasy/science fiction story about DRAGONS of invent an incredible story that I can't resist.

Dend CHECK OF MONEY ORDER OR A MAGIC DRAGON PEOPLES COMPUTER COMPANY P.O. BOX 310, MENLO PARKCA 94025 ALMOST FORGET REMEMBER NGOUT BACK ISSUES REG. SUBSCRIPTIONS (THEY ARE REEL CHEEP) Jour NAME  $54$ WHY NOT BUY A STUDENTS  $(uP_{GRADE}^{PQ} | u)$ BUNCH AND GIVE & ADDRESS\_ THEM AWAY TO  $\mathbb{z}_2$ *Y'MORE ADDRESS* AND SKOOLS AND PEOPLE DRAGONS ONLY COMPLETE THE FOLLOWING,  $K(s)$  + DRAGONS PRAGONI  $100500$  $# 1 + 4$  $UOL$ EACH  $UOLZ$ WHEN DID YOU FIRST REALIZE YOU WERE A DRAGON?  $100$ 

 $u<sup>1</sup>$ .

unR

50 CEN 40 CENTS (CONTINUED NEXT ISSUE) 7029 4 70 99 SUSSCRIPTIONS 100 or more **LEROY** words Oct 72 thru HELP! I'M ALLERGIC  $10$ GROUF 30  $M_{\frac{dy}{2}}$  73  $\mathbb{K}$ TO DRAGONS GOT 3 EACH 10 OR NORE THAT? XALX  $250$  EACH 30 OR MORE 100 OR MORE 200 EACH COR MAKE US AN OFFER) earance chief DRAGON sez you can have  $BoB$  $h_{c}$ (ALL) (FIVE) ... 5. Trings From last Stole ALL YOU LUCKY Skool year (1972-73 you know) for JUBSCRIBERS WILL GET THE SPECIAL WAR  $(T\alpha)$  DOLLARS)  $00$ SHOULD  $MER$ SCHOOL KAA FREEKKA  $XMM<sup>2</sup>$ HCOMA<br>MANTA<br>BITOM

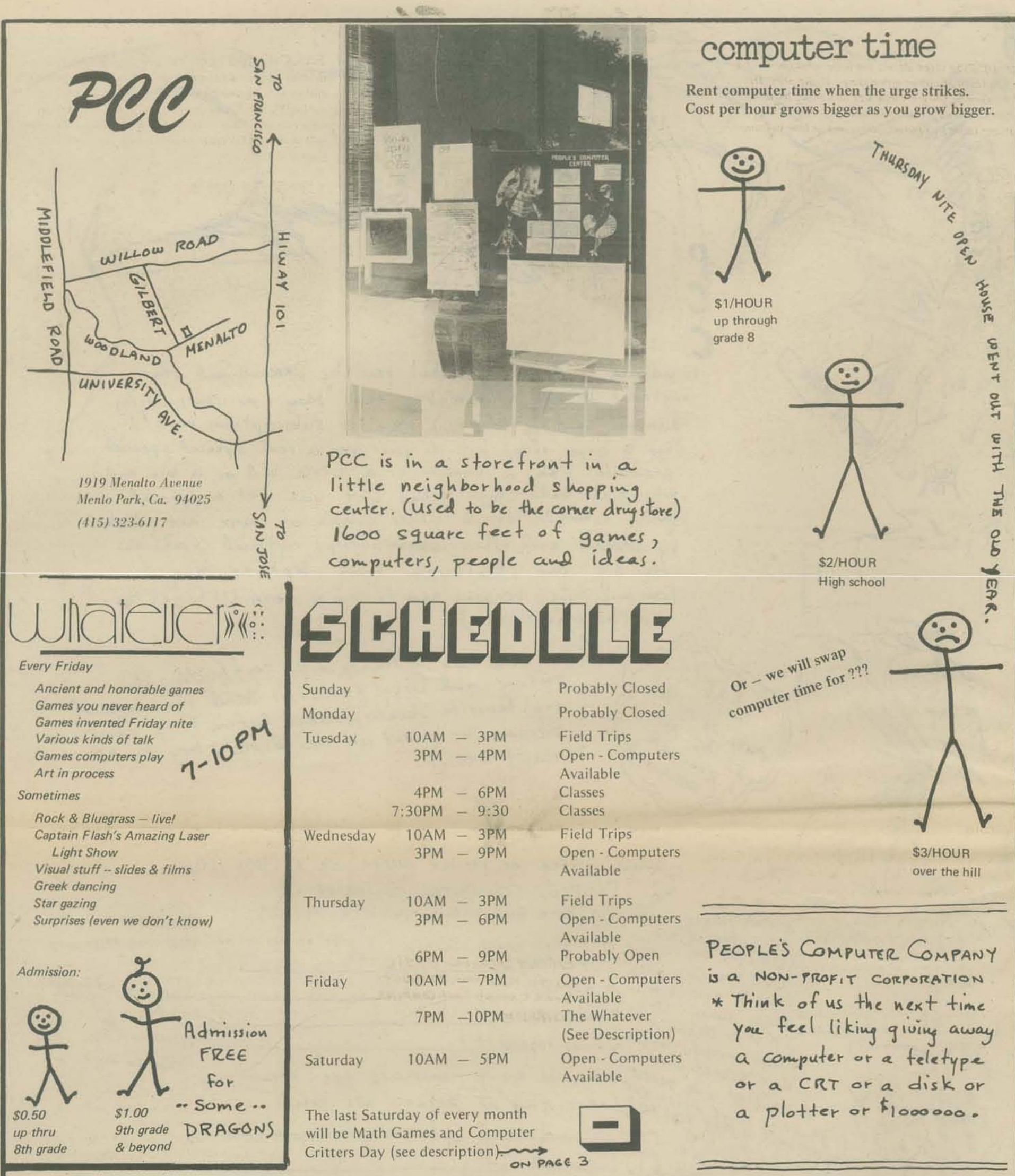

### Liberate bonne reople From Skool

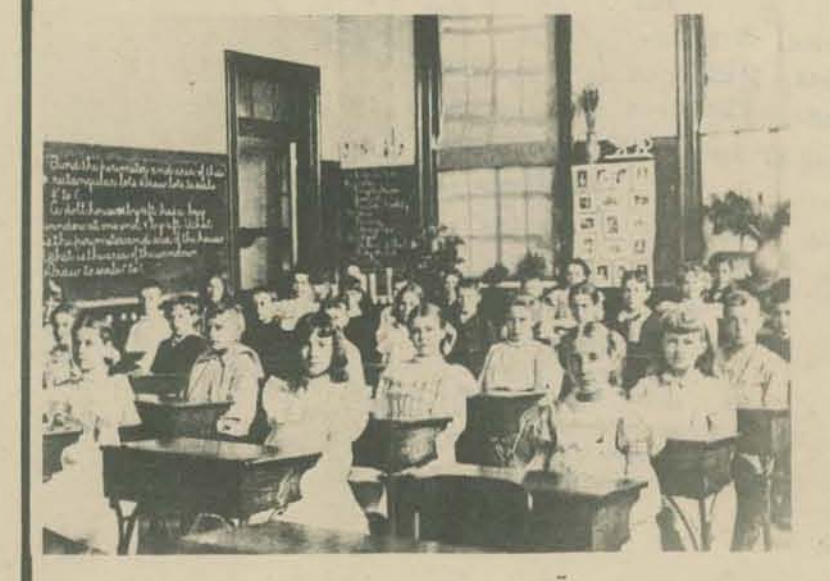

**Before PCC** 

Take them on a field trip to PCC by skoolbus, carpool, or bike brigade.

We can take up to 12 at a time for up to 1% hours. Field trips can be arranged on Tuesdays, Wednesdays or Thursdays between the hours of 10AM and 3PM. Info? Call (415)323-6117

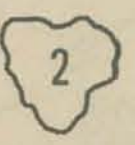

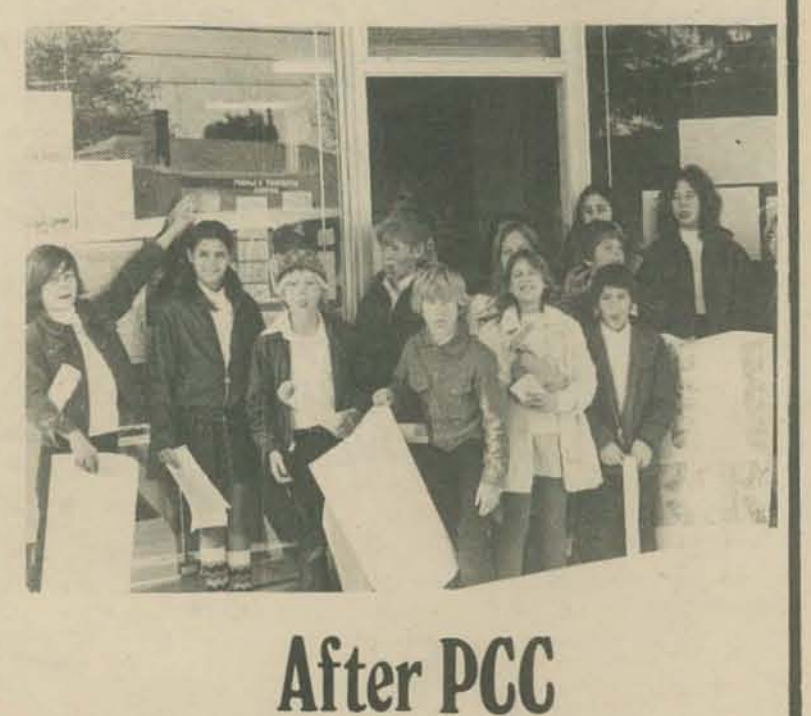

*We are offering three clane. for folks who have been*  dying to learn about programming. Right now, the first two are in *progress* and will be ending by late February. Three groups will start meeting in the following three categories, sometime in late February.

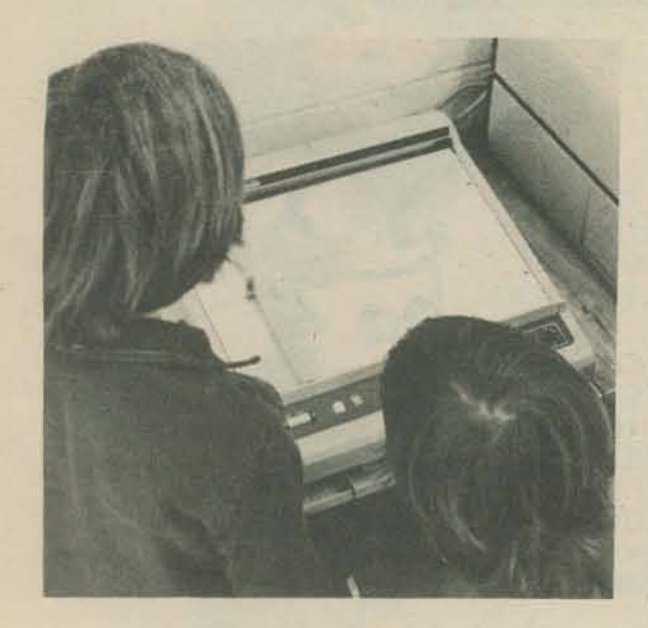

BASIC 4 Beginners is a hands-on class about **BASIC**, *our favorite programming language. All our games are written in BASIC. The course will last 8 weeks, two hours of hands-on class time every Tuesday* (4 - 6 PM or  $7:30 - 9:30$  PM) plus 10 hours of free computer *time. Cost is* \$40.

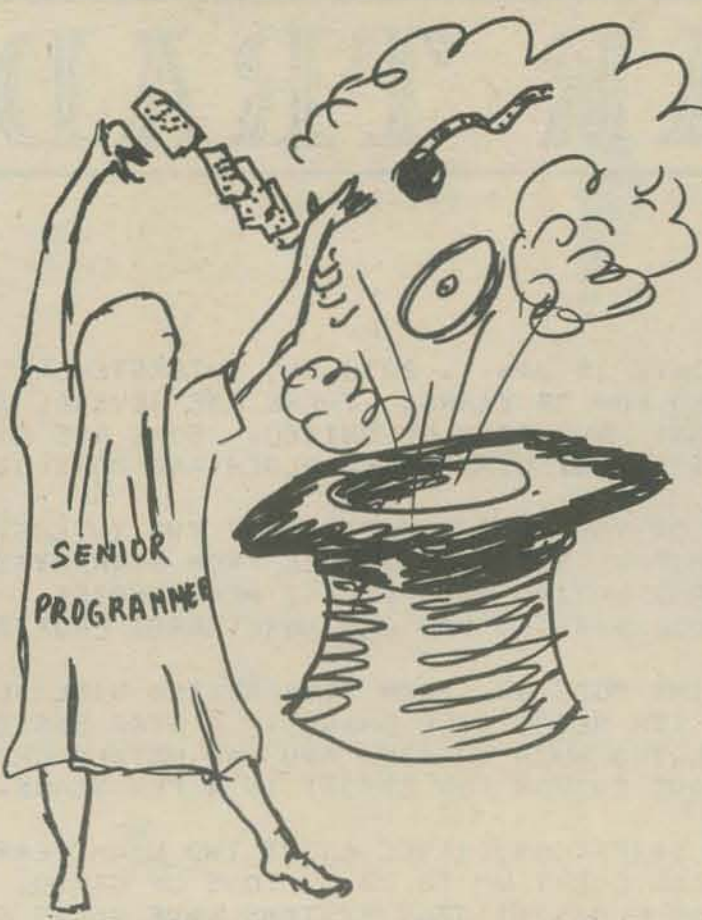

the Dave Show

For more info, ask for Dave Kaufman at the PCC *number 323·6/17,* 

Games to learn math by (and have fun with) from first grade up. Match wits with someone... another Games to learn math by (and have fun with) from<br>first grade up. Match wits with someone ... another<br>person, yourself, a computer.

CLASSES ARE EXPECfED TO START IN LATE FEBRUARY.

## math games

AND learn to program using INCHWORM, LADYBUG, GERMLAND, and other computer critters. Especially designed to show how the concepts of computer programming can be taught to very young children, Best of all, you don't even need a computerl COMPUTER CRITTERS can be used in any classroom, We will, however, have a computer available so you can see the CRITTERS in action on a real computer.

MATH GAMES & COMPUTER CRITTERS will happen the last Saturday of every month, 10AM til 5PM. Next class is Saturday, January 26.

> Price: \$12 each session for you, or \$10 if you bring a friend (grades 1-8) *The friend is free - 1 friend per student.*

We will learn, play, invent board games. paper and pencil games, computer games, , , many games can be played either with the computer or *without* the computer.

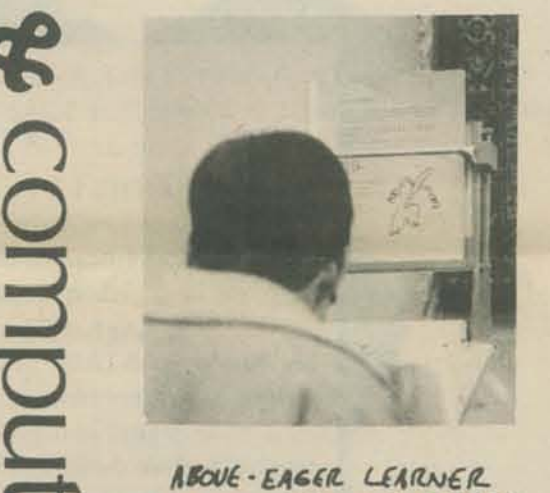

**b** 

 $\mathbf P$ <u>ር</u>ମ<br>1

 $\Omega$ ., crit<br>:

*Interested? Call me at People's Computer Company (115)32,'1-6117* 

.,  $\overline{\mathbf{P}}$ 

 $\sigma$ 

*AIoIIl·£AC(L UAltN£tl.*  EAGERLY LEARNING BASIC c...,,1"{'\4 HCLP , ...... fRlfNOL't BOOK CALLED 'MY COMPUTER  $L$ *I* $K$ *ES*  $M$  $\epsilon'$ 

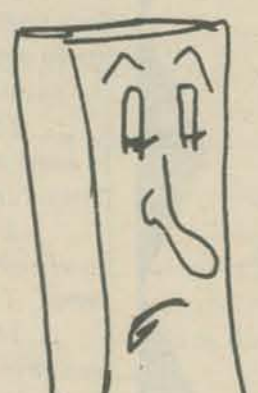

BASIC 4 Old-Timers will cover advanced topics in BASIC. At the same time, we will be writing programs and games, focusing on useful techniques and **BASIC** *writing style. The class will meet for 8 weeks of twohour classes. Class hours are to be arranged. Everyone* will also have 10 hours of free computer time.  $Cost$  is \$40.

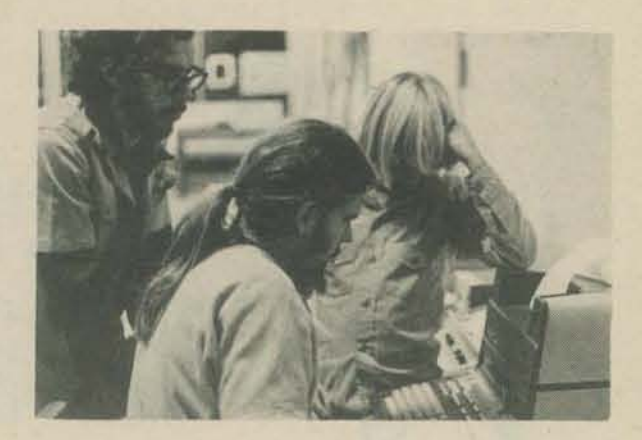

TRICKS OF THE TRADE-OR GETTING

THE MOST OUT OF BASIC is a new class *for people who already have a reading and writing lI11den/anding of* IlAS/G: II e *will talk about writing programs to DO SOMETHING, and the various ways there are of doing IT (whatever the topic is). CONCEPTS such as SUBROUTINES.*  $\overline{ARGUMENT}$  *PASSING*, how to get the most *out of the basic BASIC FUNCTIONS (INT,* SGN, etc.). Sounds good? There will be 8 *weeks of two-hour classes, one per week.* Also, you'll get 10 hours of free computer *time.* Cost is \$40.

Computers Cost Too Much so Let's Do It Together and Get Quantity Discounts

*Computer Manufacturers like to sell multiple copies of hardware.* Some of them give good discounts for quantity purchases of the same *item*.

 $So...$  we would like to get together with other non-profit  $p$ roups and schools in the San Francisco area who are interested in getting DISCOUNTS on computer equipment and supplies.

*While we are about it, we might as well set up a network to share programs, maintenance, back-up hardware, improve the software* the manufacturer sent, build cheap terminals and other peripher*als, and generally get more utility for less \$\$\$.* 

**Sincerely** Larry Press

We have just started a 3-TTY community computer thing in Venice, Calif, Things are going pretty smoothly for now, but we don't have any hardware folks around who understand our TTYs,

Would anyone in LA either work with us on TTY maintenance and troubleshooting, teach me to do it. or teach a whole class on the topic??

*Uobllbrecht* 

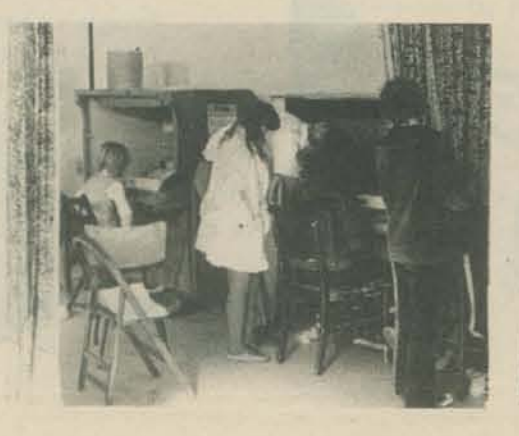

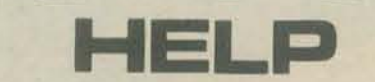

Dear Bob,

I suggested to Dave that a series on TTY maintenance and repair would be of great value  $-$  (why not publish a book like John Muir's "VW for the Complete Idiot") ?

You could assume that the reader has TTY manuals (310·B I & III as well as some diagnostic programs, as well as a soldering iron and go from there. The repair article should be a "troubleshooting" sort of thing. I'm really looking forward to our computer

jamboree in January!

Could you please print the enclosed letter to the editor.

..................................................

#### Dear PCC

HELP HELP HELP HELP

Are there any texts available on TTY? What are good, LA parts sources? What sorts of special tools are needed???

HELP again,

Larry Press 128 Park Place Venice, Ca, 90291

399·2083

PCC needs the same kind of HELP HELP

........................................................

#### HELP WANTED

Small, funky computer resource center needs access to a high-speed paper tape punch on off hours. Our computer games are used internationally and we need a faster way to copy them than at  $10$  CPS.

Contact: Dave Kaufman P.O. Box 310 Menlo Park, Ca. 94025 Or call: 415-323-6117

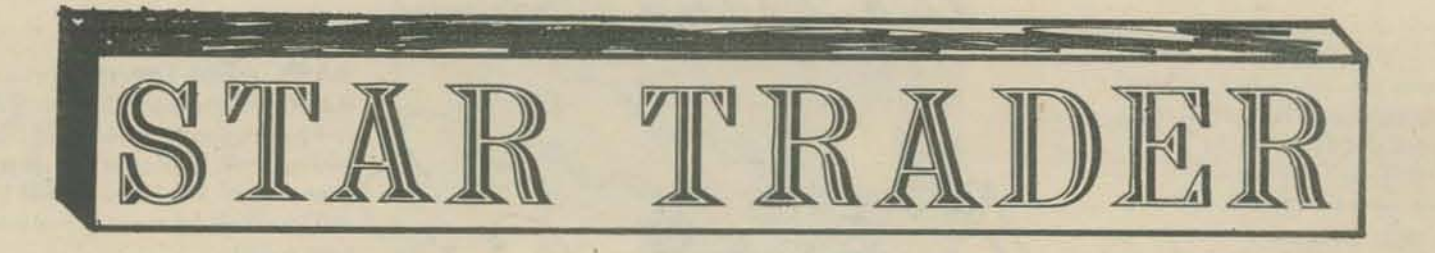

THE DATE IS JAN 1, 2070 AND INTERSTELLAR FLIGHT HAS EXISTED FOR 70 YEARS. THERE ARE SEVERAL STAR SYSTEMS THAT HAVE BEEN COLONIZED. SOME ARE ONLY FRONTIER SYSTEMS, OTHERS ARE OLDER AND MORE DEVELOPED.

EACH OF YOU IS THE CAPTAIN OF TWO INTERSTELLAR TRADING SHIPS. YOU WILL TRAVEL FROM STAR SYSTEM TO STAR SYSTEM, BUYING AND SELLING MERCHANDISE. IF YOU DRIVE A GOOD BARGAIN YOU CAN MAKE LARGE PROFITS.

AS TIME GOES ON, EACH STAR SYSTEM WILL SLOWLY GROW, AND ITS NEEDS WILL CHANGE. A STAR SYSTEM THAT HOW IS SELLING MUCH URANIUM AND RAW METALS CHEAPLY MAY NOT HAVE ENOUGH FOR EXPORT IN A FEW YEARS.

YOUR SHIPS CAN TRAVEL ABOUT TWO LIGHTYEARS IN A TONS OF CARGO. ONLY WEEK AND CAN CARRY UP TO 30 CLASS I AND CLASS II STAR SYSTEMS HAVE BANKS ON THEM. THEY PAY 5% INTEREST AND ANY MONEY YOU DEPOSIT ON ONE PLANET IS AVAILABLE ON ANOTHER - PROVIDED THERE'S A LOCAL BANK.

> IT IS THE FUTURE. Interstellar space ships link the small community of newly discovered worlds. YOU captain two merchant ships with the future of the young, emergent worlds depending upon you and your fellow skippers.

> (The printouts used on these two pages were taken from a 4person game, STAR TRADER can also handle 2- or 3-person games, but fewer star systems are generated.)

You land and you liftoff, you buy local merchandise and sell what you have on board. You trade with the merchants and haggle over prices. Bid too high? Try a little lower. Bid too low? Try again next time!

(You bring your cargo to a face-to-face trading session with the local merchants and their goods and needs. Ships land intermittently; a star colony may not have a ship land for 6 or 7 months.)

You buy your raw materials (like Uranium or Metals) on the less developed, newer star systems. With a full ship, you lift off and return to Class I or Class II star systems. There you sell out and load up on goods such as Heavy Equipment, or Medicine. Then out to the periphery for another haul.

(Ships travel 2 lightyears per week, so a round trip from Sol to Fate, which is about 65 lightyears away, would take 65/2 weeks times 2 trips, or 65 weeks.)

But that's not all! As the years progress, the star systems will slowly develop, and those on the brisker trading routes will grow faster.

(Economic development is based on a macro-economic model read from DATA statements. Want a different developmental pattern? Change the DATA statements!)

For more info, write to:

Dave Kaufman People's Computer Company P.O. Box 310 Menlo Park, Ca. 94025

A copy of the two tapes with instructions costs \$10. It's written for the HP 2000F, with PRINT USING, HP strings, but no files or ENTER statements.

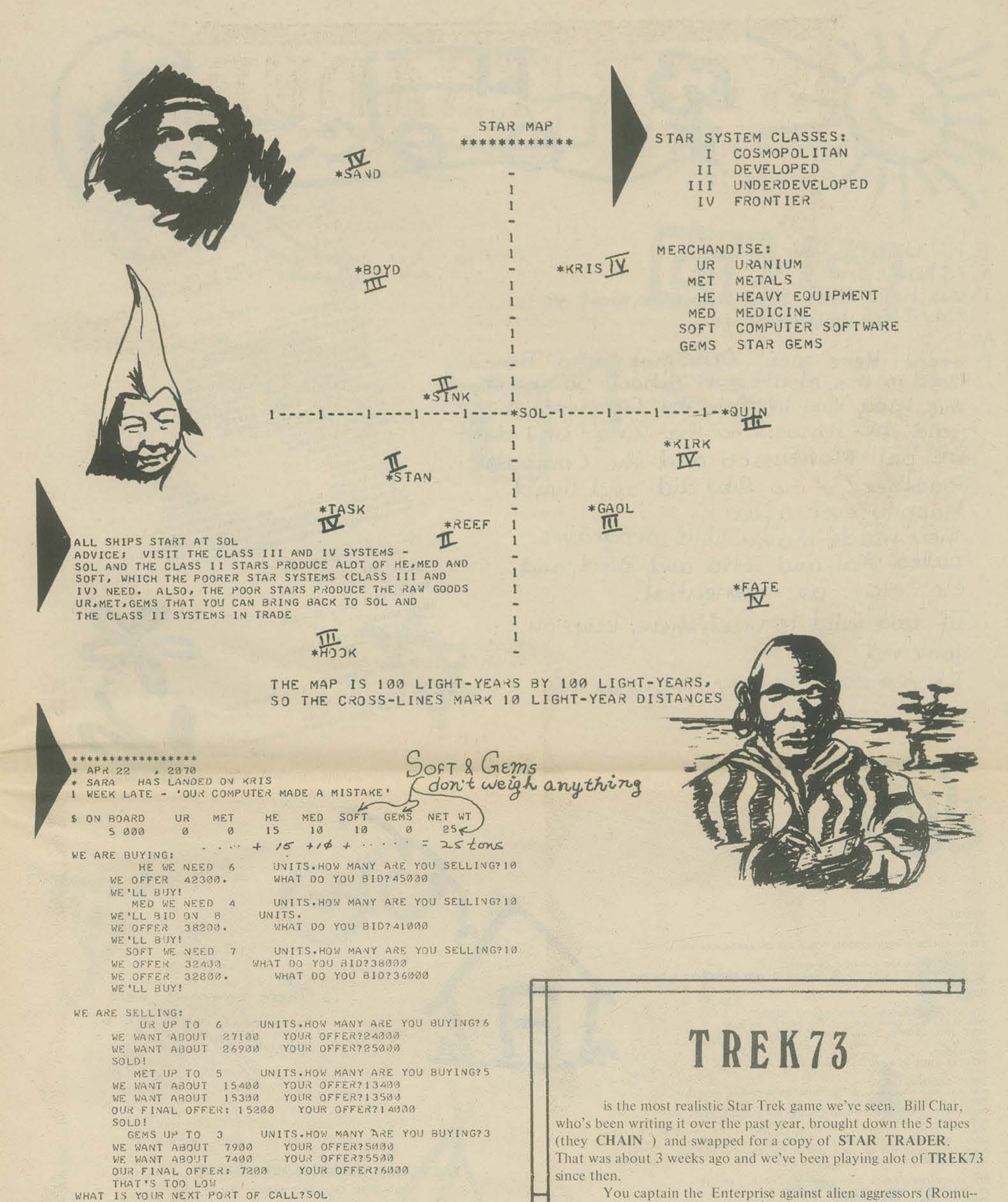

THE ETA AT SOL IS AUG 6  $.2070$ 

You captain the Enterprise against alien aggressors (Romu-lans, Centaurians, Orions, Arcturians, or Klingons). You choose the number of enemy ships, whose battle strategy is built into **TREK73.** 

The game is a real-time simulation, each command representing 2 seconds of battle time. Your moves are timed with ENTER statements, so you never have more than 8 seconds of inactivity.

And you have all the facilities originally designed into the Enterprise for the television show -- phasers, photon torpedos, matter-anti-matter probes, warp drives, sensors whose data is presented as 2-inch by 2-inch maps, and complete control over your weaponry.

For info or a copy of the tapes (\$10), write to:

**Bill Char**  $370 - 31$ <sup>st</sup> Avenue S.F, Ca. 94121

T: Hi! What's your name? A: ? \$ Name

T: Well hello there \$ Name, nice to meet you.<br>May I tell you a story?

 $A:$ <sup>7</sup>

T: Great! Here goes... Once there was a Princess,<br>lived in this Montessori School. So she meets this King who lived in the Computer Palace. Said the Princess to the King:"why don't we put Montessori and the Computer together?" So they did and lived happily ever after. They made many little programs called Mat, and Tetra and Bird, and etc., etc., - all experiential. If you want to meet them, keep on

looking.

If you want to buy 'em, write:

HELLO THERE IN BIRDLAND II, WHAT'S YOUR NAME FLYING TYPERTHAREN HEY THERE BIRD FLYING IN THE SKY. **XXXX** XXXXXX NOV.  $I$  SEE A ---- $2GULF$ YES, IT IS A GULF, BY GOSH. VELL, ANYWAY,<br>LET THE X-S BE VATER NOW.<br>PPENSULA A TO CONTERNOW.

YES, IT SURE AS SHOOTING IS A PENINSULA! OK BIRD, LET'S TRY IT AGAIN! WAT THE SEATHERED FRIEND??

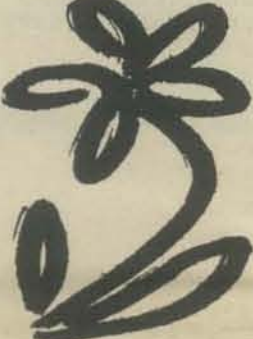

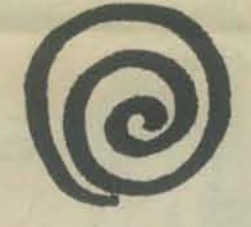

**\*READY** GET-PLANT RIN HELLO THERE TYPING PERSON. AND WHO ON EARTH ARE YOU TARMELA<br>
TARMELA<br>
SO BE IT, YOU ARE CARMELA ON EARTS.<br>
SO BE IT, YOU ARE CARMELA ON EARTS.<br>
SO BE IT, YOU ARE CARMELA ON EARTS.<br>
YOULD YOU?YES<br>
COOD!

YOU VILL BE NEEDING A FEW THINGS. LIKE:<br>ONE GLASS JAR (FOR EXAMPLE, AN EMFTY JAM JAR),<br>SOME SOIL (EARTH, DIRT, WHATEVER YOU CALL IT), WATER, AN ORANGE. TELL ME WHEN YOU HAVE IT ALL.

GREAT CARMELA. NOW EAT THE ORANGE - BUT BE SURE TO KEEP THE SEEDS!!!<br>REN TELL ME HOW MANY SEEDS YOU HAVE??<br>ALLRIGHTY. NOW FILL THE GLASS JAR WITH SOIL. TELL ME<br>WHEN YOU ARE DONE. These programs were written in Pihot by People at ⊻

NEXT, POKE SOME HOLES INTO THE SOIL WITH YOUR FINGER - MAKE SURE THAT TWO OF THEM ARE AT THE EDGE OF THE JAR, RIGHT WHERE THE GLASS IS. GOT IT?CK

NOW PLACE ONE ORANGE SEED INTO EACH HOLE. CAN YOU PYES .<br>OK. NOW TUCK THE SEEDS IN SNUGLY, BY SHOOTHING THE SOIL<br>OVER THEN AND PRESSING IT GENTLY, D.K.

NOW THAT THE SEEDS ARE SAFELY IN THE SOIL, THEY NEED SOME WATER. GIVE THEM SOME. BUT REMEMBER - SEEDS LIKE TO DRINK, N O T TO TAKE A BATH . . . READY?YES

ALL YOUR SEEDS NEED NOW IS A LIGHT AND WARM PLACE OF THE WHOGWSILL WHERE THE SUN CAN REACH THEM.<br>AD EVERY DAY A D R I N K OF WATER, OF COURSE...

DO YOU WANT TO DO THISPYES<br>THEN WHY DON'T I GIVE YOU A LITTLE POEM BEFORE I SIGN OFF.<br>ILIKE IT VERY MUCH, I HOPE YOU WILL TOO.

THE SEED'

BY AILEEN FISHER

HOW DOES IT KNOW, THIS LITTLE SEED<br>IF IT IS TO GROV TO A FLOVER OR VEED, IF IT IS TO BE A VINE OR SHOOT. OR GROW TO A TREE<br>WITH A LOVG DEEP ROOT? A SEED 15 50 SMALL<br>WHERE DO YOU SUPPOSE IT STORES UP ALL OF THE THINGS IT KNOWS?

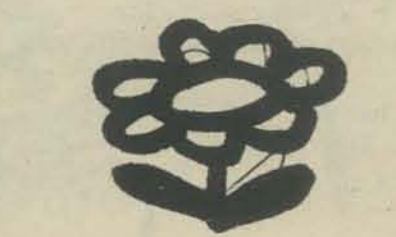

IF YOU WANT TO, YOU CAN ASK YOUR HOM OR TEACHER TO GIVE YOU SOME DRIED BEAVS OR PEAS WHICH YOU COULD PLANT THE SAME WAY.

#### THE MARIA MONTESSORI SCHOOL

OF THE GOLDEN GATE

20 WOODSIDE AVE. SAN FRANCISCO, CA. 94127 PHONE (415) 731-8188

URSULA THRUSH **HEADMISTRESS** 

For into about PILOT see PCC VOL 1 #4 (APRIL 73) or "A Simple Instructional Language" by Sylvan Rubin in the Nov 73 Issue of COMPUTER DECISIONS, Park NJ  $07662$ 

**GOODBYE CARMELA.** 

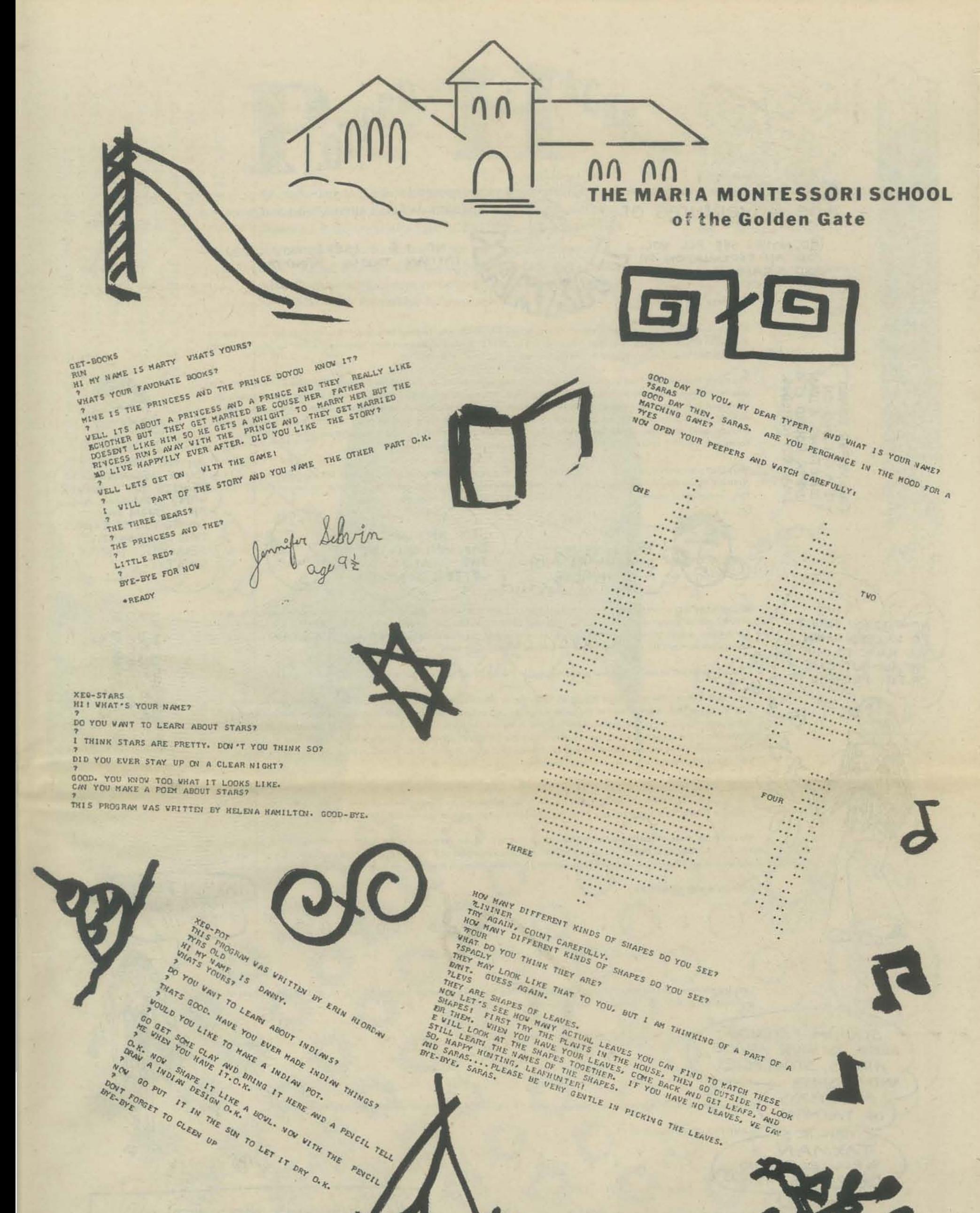

**THESPONDORAM WAS WRITTEN BY CARMELA ROSSI, BYRS OLD NI MY NAME IS MARSHA, WHATS YOURS?** 

DO YOU WANT TO LEARN ABOUT INDIANS?

THATS GOOD. HAVE YOU EVER MADE INDIAN THINGS?

CAN YOU NAME SOME?

VOULD YOU LIKE TO MAKE AN INDIAN BAND?

THATS GOOD. YOU WILL NEED SCISSORS, A FLOWER, OR A LEAF. CONSRUCTION PAPER, AND TAPE AND CRAYONS. TELL ME WHEN

TUT A STRIP OF CONSRUCTION PAPER TO FIT YOUR HEAD BUT LOUT APE IT. WITH THE CRAYONS YOU WILL DRAW DESIGNS ON IT. THEN TAKE THE FLOWER AND TAPE IT ON. THEN TAPE THE BAND TOGETHER NOW IT IS FINISHED. DON'T FORGET TO CLEAN UP  $117$ 

QE\_XEQ-BUG<br>THIS PROGRAM WAS WRITTEN BY LIZ CROYLE, TYRS OLD<br>HI, MY NAME IS MARY, WHAT IS YOUS?

THAT'S A NICE NAME.

THIS GAME IS ABOUT INSECTS, CAN YOU NAME SOME?

WELL, I CAN TELL YOU ABOUT BEDBUGS, HAVE YOU HEARD OF THEM?

WHEN BEDBUGS BITE YOU CNA REALLY FEEL IT! THE MOTHER<br>BEDBUG LAYS 50 TO 200 EGGS! IMAGINE! NOW LET'S PLAY<br>THE GAME. IF YOU CAN, TRY TO CATCH A BUTTERFLY.<br>WHAT COLOR ARE ITS VINGS?

IF THEY ARE BLACK IT MIGHT BE A CELERY SUALLOUTAIL<br>BUTTERFLY. IF THEY ARE WHITE IT MIGHT BE A CABBAGE BUTTERFLY. IF THEY ARE ORANGE IT MIGHT BE A MONARCH ( BUTTERFLY ARE BUTTERFLIES PRETTY?

YOU CAN LET YOUR BUTTERFLY GO NOW. BYE, BYE.

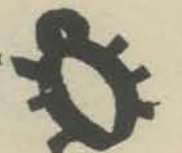

**BYE** 

### The Adventures of

#### ED. NOTE: SEE PCC VOL. 2 FOR AN EXPLANATION OF AND SCRAMM.]

Dear Max,

If a In Which the Fate of All Prime Numbers is Determined

NO. 1 & 2 (SEPT., NOV 1973) TAXMAN, TAXMA; HAND TAX,

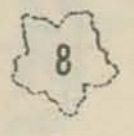

We have been looking for a general algorithm for playing TAXMAX. Our findings only apply to a few cases but we are sharing them with you in the hopes that they may be of use to other SCRAMM chapters in their never-ending fight for you. We have included two examples to help clarify our discoveries.

BOUND HING. A A CEILING<br>HETHING. A<br>PER BOUND<br>MLEST CEIL **UPPER** AN<br>15 A GIT<br>SOMPER

₿

5

HOW DO YOU EXPECT

TO SUCCEED WHEN

OF THE PRIMES.

YOU HAVE TO GIVE ME ALL BUT ONE

The main thing we have tried to do has been to find a least upper bound on the number of turns we will have. That tells us the greatest number of integers we will be able to take. If, in fact, we are able to take that many numbers and those numbers are the largest ones that we can get, we will have a maximum score. But just because we can find an upper bound on the number of turns doesn't guarantee that we can take that many numbers! Worse yet, even if we could take that many, having an upper bound doesn't tell us how -- that is, we might give up and think that the upper bound is too large and take less turns, simply because we couldn't figure out in which order we were supposed to take the integers!

Max, keep your chin(s) up. In spite of these problems, we believe we have made some progress. Let's look at the list of 15 numbers. Since the TAXMAN must get at least one factor every time, he must get at least half the numbers in the list. There fore, we can get at most half - that is, we can take at most 15/2 or 7.5 numbers.

**TOU LL** NEVER DEFEAT ME WITH NUMBER

LETTER CONTINUE We can refine this upper bound. The TAXMAN always gets 1 as a factor of the first number we pick since 1 is a proper factor of every integer greater than 1. But for us to be able to take a prime number, we have to give the TAXMAN the factor 1 since

STOP HECKLING TAXHAN, AND LET

THE SCRAMIN

1 is the only proper factor of a prime number. In other words, the TAXMAN gets 1 as a factor first time and that means no more prime numbers for us so if we don't get a prime number right away, we don't get any.

So our first turn is to take the largest prime number in the list (if we can only get one prime, let's get the largest!).

Let's continue with the example of the list of 15 numbers. We call the integers 1-7 the lower half of the list and the integers Let's continue with the example of the list of 15 numbers. We call the integer in the upper ha 8-15 the *upper half*. Each integer in the lower half is the proper factor of at least one integer in the upper half but no integer in the upper half is the proper factor of any number in the list. In particular, the prime numbers in the lower half are factors of integers in the upper half so we may be able to give the TAXMAN one of them in return for a number for us. But except for the largest prime number (which we will take on the first turn), the rest of the primes in the upper half (8-15) must go to the TAXMAN without us getting anything in return.

For the list of 15 numbers; 2, 3, 5, 7, 11, and 13 are the primes -- 11 and 13 are in the upper half; we will take 13 on the first turn giving the TAXMAN the factor 1, but we will never be able to take 11 nor can 11 be given to the TAXMAN in return for a number for us. So it's as if we gave 11 to the TAXMAN before we even started and 11 was never in the list!

We can think, then, of starting not with 15 numbers, but with 15 less the primes in the upper half we have to give away, or 15 - 1 = 14. Arguing as before, we can get at most half those numbers or 7. So our upper bound on the number of turns is 7. and we will get a maximum score if we can get the 7 largest numbers in the list (remember: 11 doesn't "exist").

Let's try it with HANDTAX

 $\sqrt{3}$  $\overline{0}$ 

Score: You -- 81 TAXMAN -- 39 and it's the maximum!!

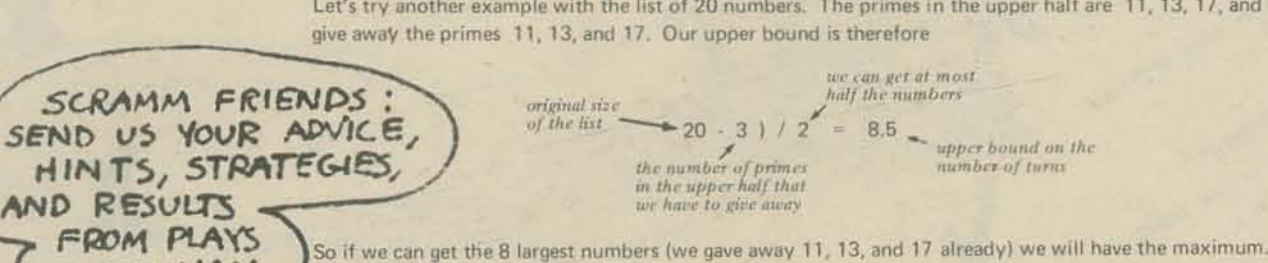

OF TAXMAN.

 $>$  MAIL TO:  $<$ TAXMAN

U

% P.C.C., P.O. OOX 310<br>MENIO PARK, CA. 94025

Let's try another example with the list of 20 numbers. The primes in the upper half are 11, 13, 17, and 19. So we have to give away the primes 11, 13, and 17. Our upper bound is therefore

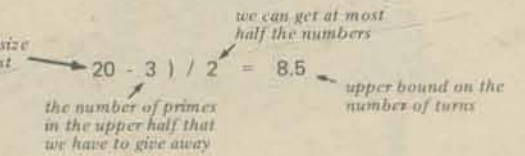

AM HA. SNEER YOU'RE BEGINNING TO REALIZE YOU'LL NEVER OF SCRAMM ARE DOMED TO THE EXHAUS. TION OF EXHAUSTIVE SEARCHES, CHERTLE. CHORTLE.

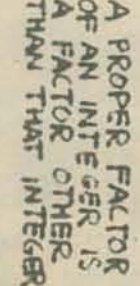

TAXMIN PLAYERS

HAVE FUN  $\mathsf{roo}$  !!!

 $\overline{15}$ 

HANDTAX shows how to do it.

 $You - 124$  TAXMAN - 86 Score:

The general formula for our upper bound on the number of turns is:

 $1 = (n - \mu)/2$ 

where

- I is our least upper bound on the number of turns we have
- $n$  is the size of the original list

 $\mu$  is the number of primes we have to give away (which is one less than the number of primes in the upper half of the list)

May your successes be many in your struggle with the TAXMAN.

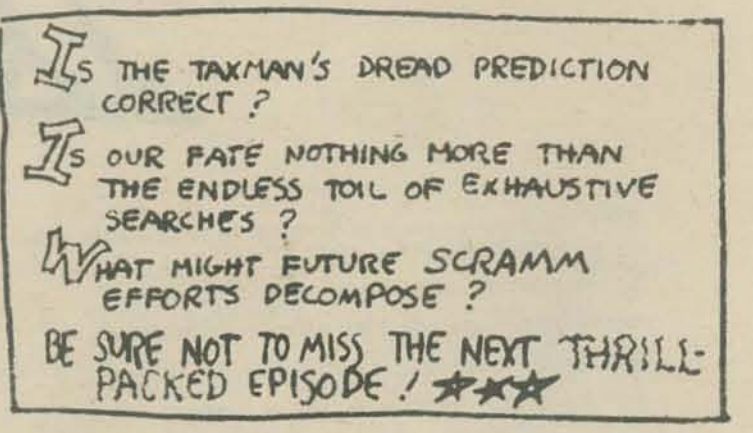

Hoping you can get all that's coming to you, **SCRAMM** 

10 11 12 13 19 15 16 17 18 19 20

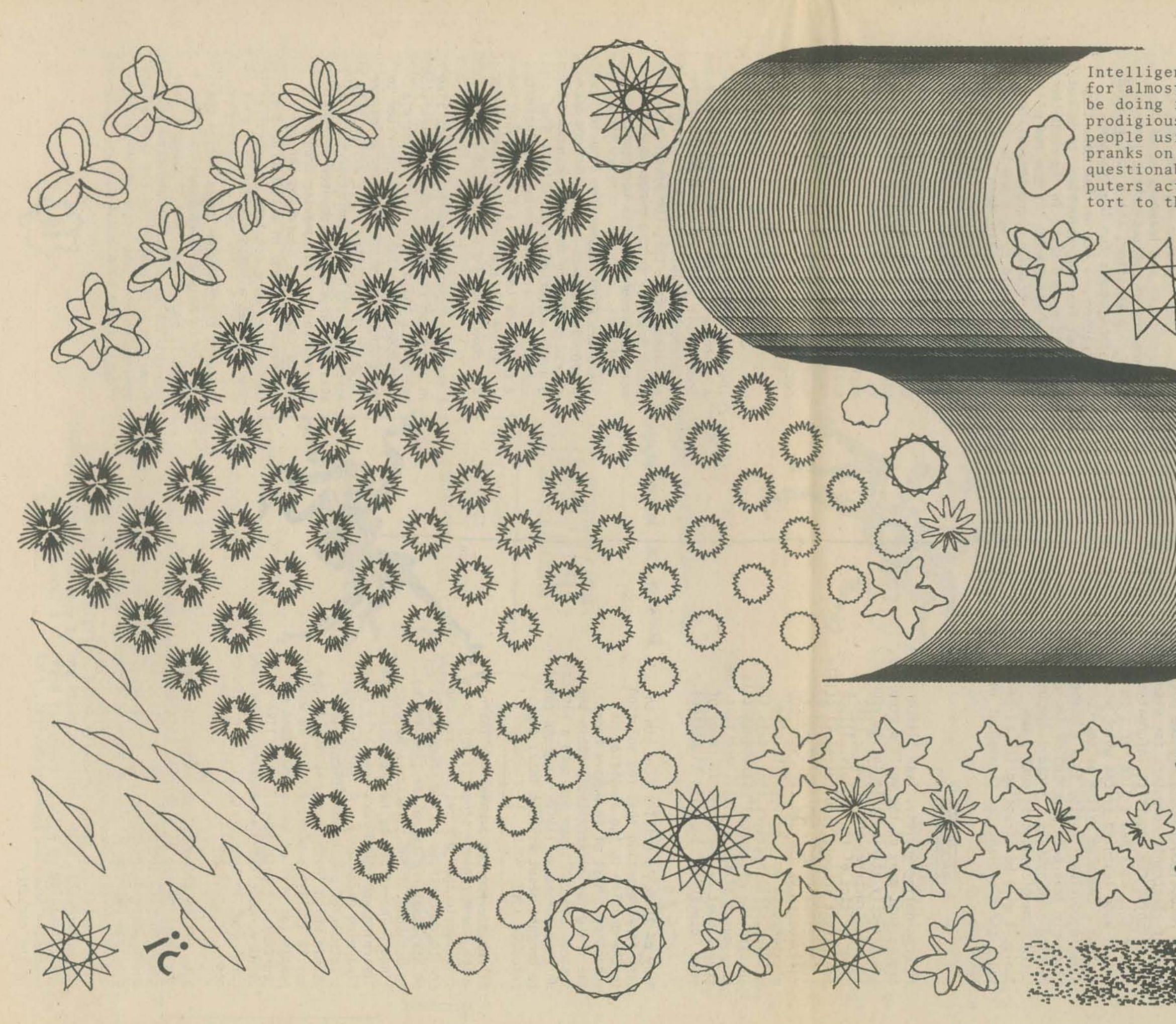

Intelligence will not be the precipitating force,<br>for almost all of us are asses; the computers will<br>be doing it of their own accord. We already have<br>prodigious cybernetic machines far superior to the prodigious cybernetic machines far superior to the<br>people using them; they even get away with serious<br>pranks on the scientists employing them for their<br>questionable programming, for sometimes the com-<br>puters act like creti

- SALVADOR DALI

SO  $-0286$ um<sub>1</sub> We are interested for ed for more **WIIO** the inde finite **UWD** mith in sharing programs ting things that you can do with the loan  $\overline{a}$ information be interested of \$20,000 worth of hardware HP in owning the with any of our rig a 1<br>Tially Jean

**AM AMALLE** 

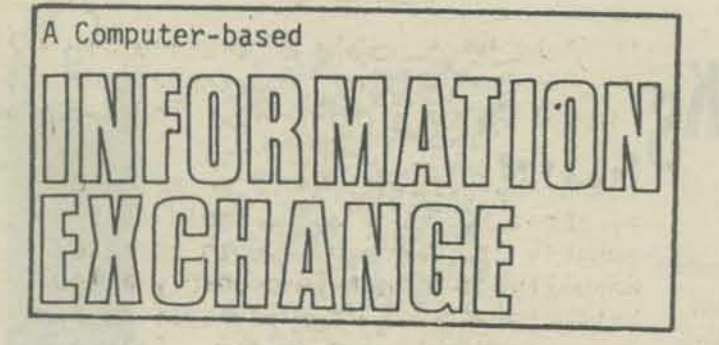

This article outlines some of the ideas and issues facing designers of computerbased learning/information exchanges. The idea of a "learning web", an information network to be used by learners and teachers in a de-schooled society, was advanced by Ivan Illich [1], in 1969. He proposed that such webs be able to link teachers with learners and learners with learners, perhaps going so far as to arrange a rendezvous. Illich recognized immediately the potential of electronic computers for storing and matching the requisite information. Silber [2], outlined a plan for a community-wide learning system which would include a computer system as the coordinating device. During 1973 a number of people have been planning or implementing such systems. Because computer based communications is such a new field, I will be stressing its advantages and disadvantages throughout this article.

#### BACKGROUNO

In Oeschooling Society, Ivan Il1ich argues that many of the world's problems are directly attributable to its educational structure. the school. Like other critics of the schools. Illich feels that schools (and teachers) stifle creativity, reward conformity and generally botch up the job they were commissioned to do. But, unlike other critics, Illich argues that it is the institution of "school" itself that is the source of the trouble. and that the school must be abandoned in favor of more "convivial" learning situations.

Many of Illich's critics take him to task for suggesting that the solution to the problem is the abolition of schooling. Most of them have been searching for alternatives within the system, and don't see how such a radical de-structuring as Illich suggests could be brought about without total chaos ensueing (31.

Jllich *did* propose a model for learning which could replace schools. and it is unfortunate that his critics have chosen to concentrate on the unworkability of his. utopian plan rather than trying to use some of the structures he outlined. The structure he proposes is the "learning web" (now more popularly called "learning exchange"). A learning-web is a network of people and information within which learners may work. In one way it is like a giant library in which people (as well as books and other resources) are catalogued. Much like a library, most learning exchanges use card catalogues to keep track of their resources.

But, 1]lich proposes even more. He sees the learning web as a dynamic catalog changing with the people who use it. It would pos sess the ability to schedule meetings between people who were interes-<br>ted in learning about or discussing specific topics. A small community could accomplish this with a bulletin board and a card catalog -- a large community might need more powerful indexing devices, such as the computer.

The Evanston, Illinois, Learning Exchange was formed several years ago by a group of students interested in testing this idea. They catalogued the abilities of each member of the group and placed this information on file. As time went by, the listing expanded and the learning Exchange went into full-time operation. The exchange now lists thousands of people with specific skills they are willing to teach. Listings are contained in several card files. Community members call one of a number of telephones at the exchange,

are given the name and phone number of a potential match for their interest. and must then make contact on their own.

Silber's model is based upon the concepts developed above. His "Learning System" would be highly reliant upon a central computer which would hold the information currently kept in card files. This computer would be able to match teachers and learners based upon a hierarchy of subject-matter descriptions. In addition, the computer would make appointments for the teachers. Once teacher and learner had met, they would set learning-objectives to be met and would record these in the computer for future reference. At the end of the learner/teacher encounter, evaluation data would be recorded by the computer and linked to both teacher and learner characteristics. Thus, future learners would be able to determine which of a number of teachers might be best for their specific learner-characteristics (age, sex, intelligence, experience, ...). Such data would rapidly swamp a manually-operated learning exchange. (In fact, this question of evaluation of the learner/teacher encounter is being hotly debated at this moment; should there be evaluation or not?)

#### THE COMPUTER

The computer is really proposed only as a coordinating device for the exchange. Some people think the student should be in direct contact with the computer, and others feel that the presence of a human mediator (not a programmer, but more of a counselor) is necessary.

There are many reasons the computer is proposed. however. First, it can coordinate much more data than a human, in a given amount of search-time. The computer is also instantly available to a number of users -- a card catalog has a limited surface area, and only one or two people may be using it at a time.

A computer-terminal, which may look like an overgrown typewriter with a television set on it, could be located anywhere a telephone is available, and connected to the computer by phone whenever a learner requests information. This effectively makes the catalog of learning-resources available anywhere a computer terminal is available. The computer programs may be capable of searching through thousands of items in a second or two. thus making more complete and precise matches than a human could.

However. the computer doesn't have the ability to help a learner with a request which is imprecise. And it doesn't have the ability to associate one item of information with another on the spur of the moment. unless that association was previously noted by a human user.

#### TYPES OF INFORMATION

System designers often attempt to specify **1n advance** *all* **categories of information or all modes of usage for their computer systems. This is the characteristic, and**  perhaps the most reliable way. of pro- **ducing computerized systems. However, most of these systems are inflexible, and**  incapable of change if the "outside world" **changes. Therefore, a computer-based exchange must be organized in the most**  general way possible.

As a hypothetical model. I will now pro pose a system to be implemented within a **Computer Aided-Instruction system, the**  HYPERTUTOR. The system will look almost **like a card-file. Each "card" is called a "record", and contains a small amount**  of information (perhaps 640 characters as **a maximum). Each record is associated with one or more "descriptors", which are words or phrases describing the content of the record. These may also contain cross-references to other descriptors. Information on teachers or other 1earningresources is entered as records. classi**fied by existing descriptors (if possible) **and may then be retrieved by users.** 

**For example, a guitar teacher may call us and ask to be listed in the exchange. We enter his name, phone number, address and other infonmation into a single rpcord. We then classify this record under "guitar", "classical guitar" and perhaps "music". Any descriptor which is new to the system will be automati**cally added to the descriptor list (and **perhaps later revised by either a system supervisor or by student users).** 

#### FINANCING

It might be possible to finance an ex**change by donations. but experience has**  shown this to be unlikely\_ The Evanston

**Learning Exchange, which serves a city**  of about 80,000 people, would cost<br>roughly \$24,000 per year to operate manually, and that is probably a low **estimate of what it would cost to run as a computer-based system. Only a**  small percentage is donated. Therefore, **an exchange must be self-supporting to run. One potential source of income is**  the teachers who list themselves and **charge students for lessons. They can**  be asked to pay a small fee (perhaps a percentage of their first lesson) which could be roughly what it would cost to take out an ad in a newspaper. (This **raises the question of what a computerbased exchange offers above and beyond**  the classified section of the Village- Voice. )

**(3] After Dp.schoo1ing, What?, Alan**  Gartner, ed., Harper & Row,<br>New York, 1973<br>**J Mew York, 1973** 

CONTENT: Is free-form and may be altered by originator of record. **TEACHER-record - name, (address), phone. qualifications or comment**  LEARNER-record - name. (address). phone MESSAGE or BULLETIN - the message is the content SECURITY:Record may only be retrieved by certain types or locations. For instance, a BULLETIN for San Francisco might be tagged by location.

**Users searching for learning-peers may also be asked for payment, since their records require as much work and storage space on the computer as those for teachers. Users who perform searches also require computer time during the search, but require no storage space. Therefore. some 'charge will probably**  be made for searching. Will the ex**change bring enough satisfaction that a**  person would be willing to pay about what a good paperback would cost (\$1.00 to 2.00)? Which would you choose?

**Several classifications of information**  will be designed into the system. A "teacher record" will contain informa**tion on teachers or potential teachers. Each record will be filed under proper**  descriptors and may be retrieved by any **user. But some information in a record**  may be protected (for instance, address **might not be released to learners, but**  might be available for those people who  $CAT$ are charged with updating the informa-<br>tion stored in the exchange). A second tion stored in the exchange). A second **2005 SHERIDAN RD.** asked here. Please respond! find "learning peers" to work with him **record". stored by a user who wanted to new teacher-records are added. searches**  might be made to find any learners who were entered before a teacher in the<br>appropriate category was available. A third type of record would be the "message" or "bulletin" record. These are **communications which use the computer**  as the storage and delivery medium. A **"message" is always associated with a specific destination (usually a person's name, but sometimes a place) and are**  designated so that thoy may only be re**trieved by the addressee. Bulletins, on**  the other hand, are classified by des**criptors, and may be retrieved just as**  any other record. They might, for ex**ample, contain a notice of a guitar con**cert. which could be retrieved by any **interested user.** 

#### QUESTIONS

**These questions and many others will be**  raised (and some of them answered) at **a day-long conference on computer-based learning exchanges. The conference will be directed at producing a design for systems to be developed in the Chicago area, and at exposing some already conceived designs (such as the one outlined above) to constructive criticism. The**  FEEDBACK card at the end of this news**letter is also a viable mechanism for** 

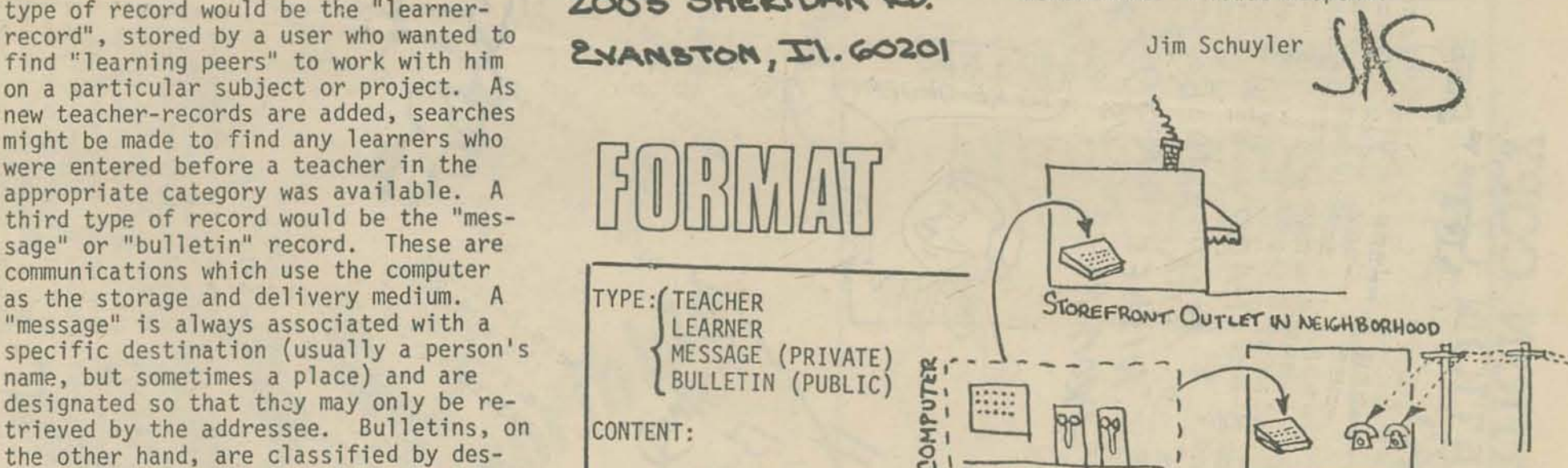

#### **References:**  [1] Ivan Illich, Deschooling ociety, Harper & Row, New York,  $\angle$ J71 **[2} Ken Silber, "The Learninq System", Audiovisual Instruction, Sept., 1973**

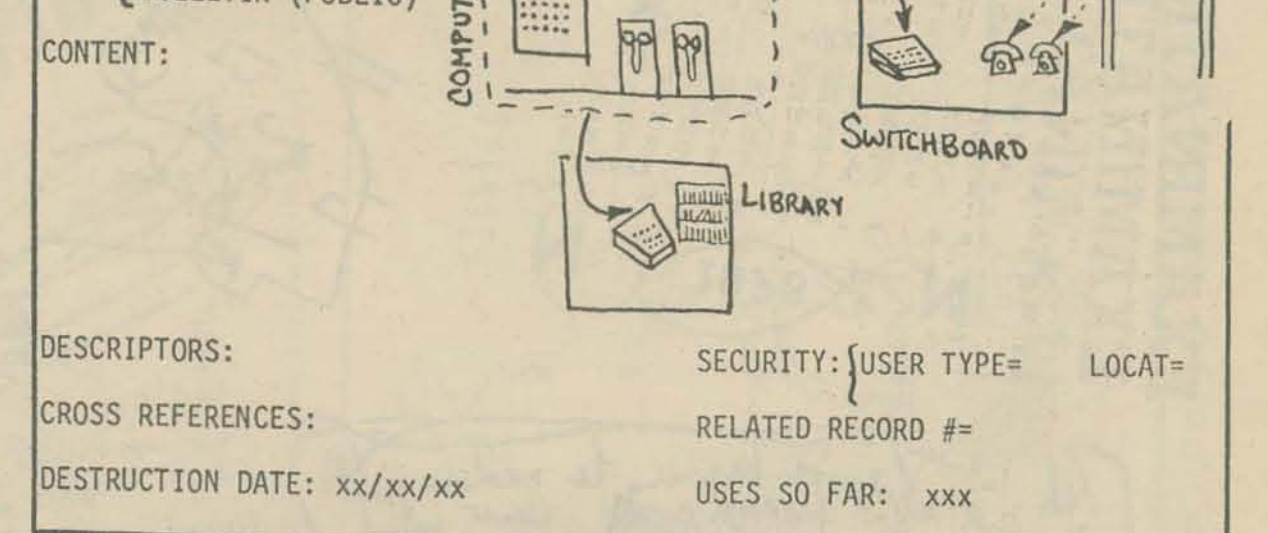

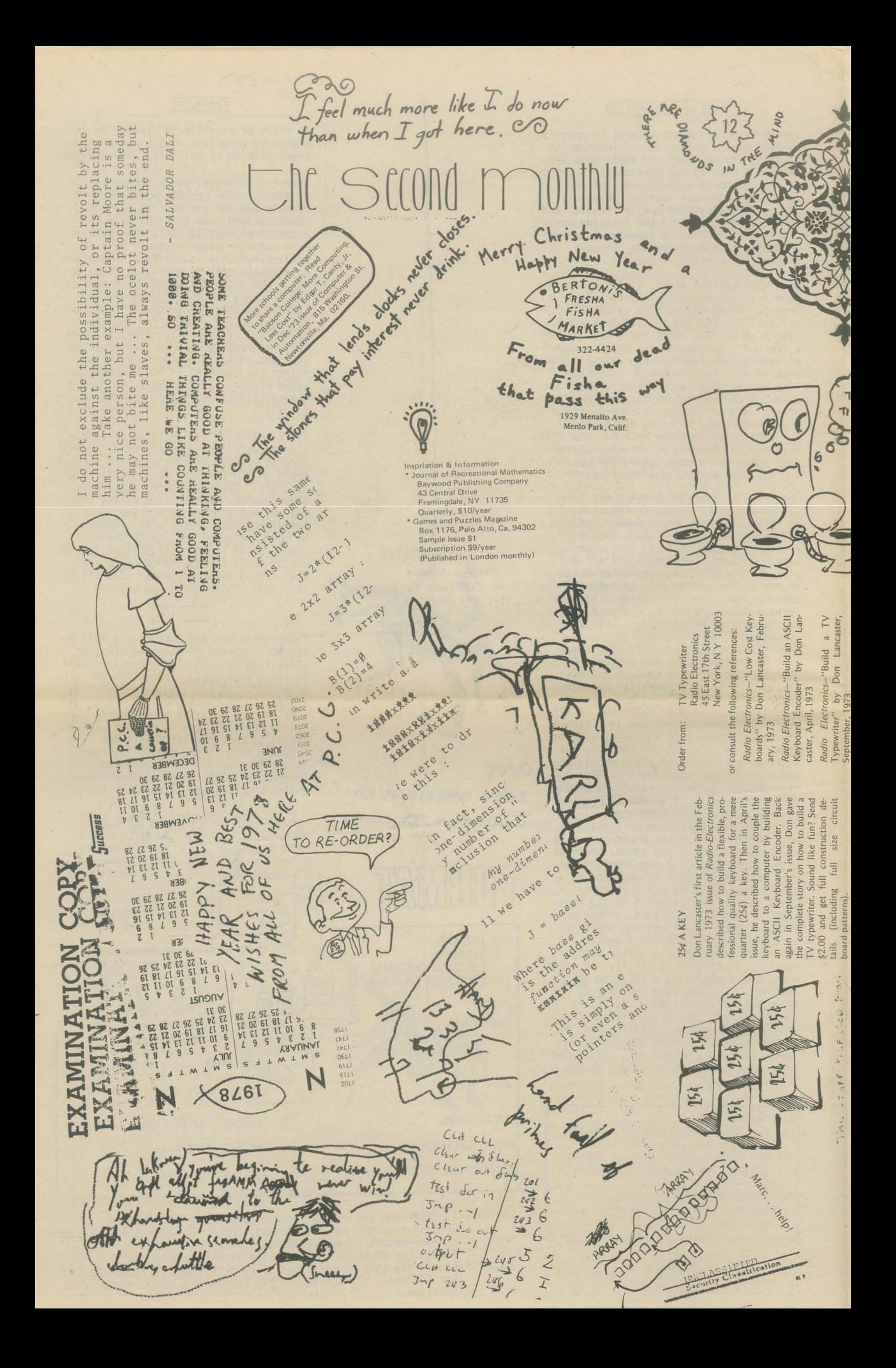

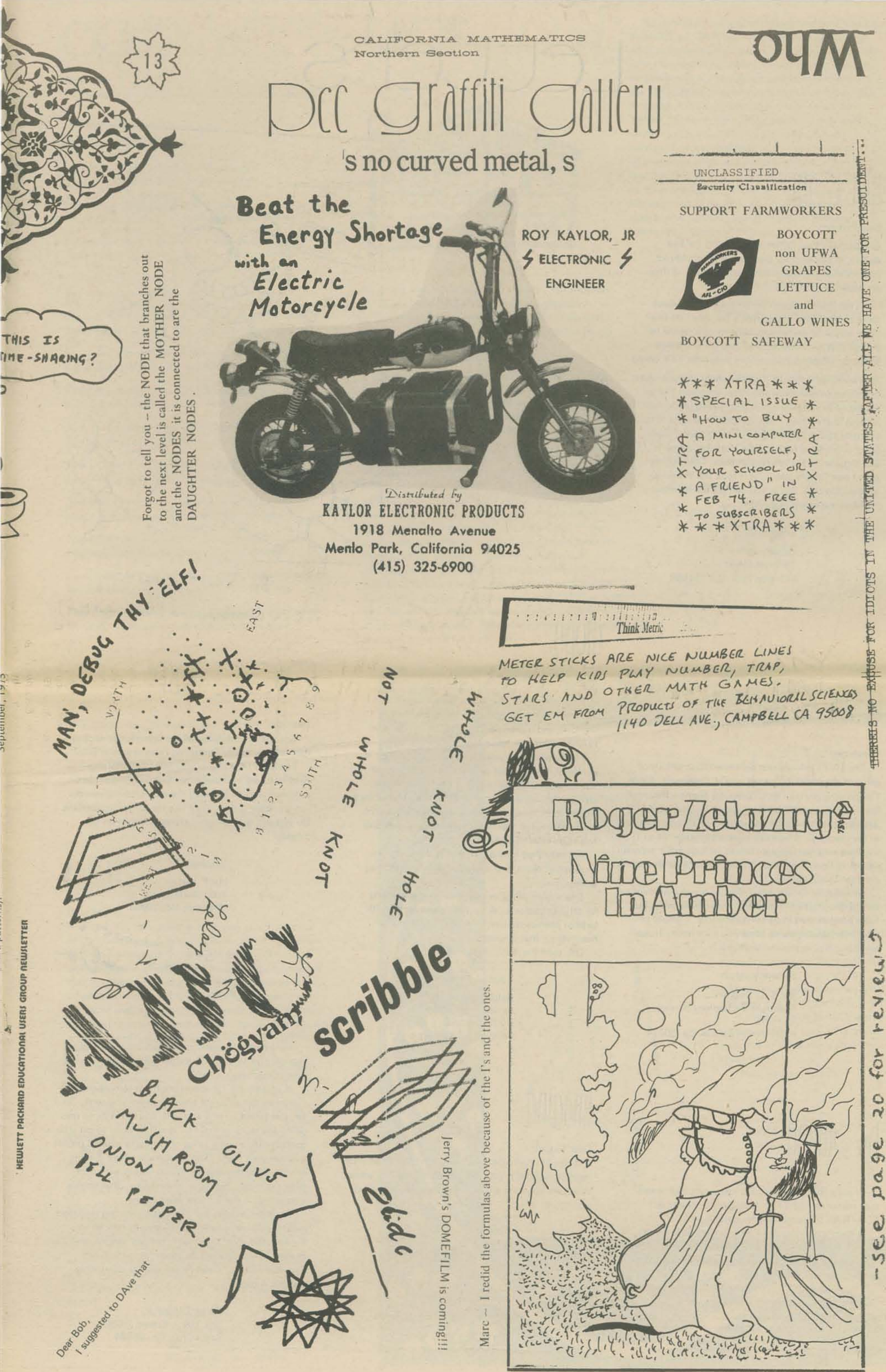

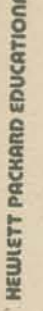

#### Dear People:

Can I get Marc LeBrun's permission to reproduce some of his "The Programmer's Toolbox" on-line7 They would be usefull supplements to a course in BASIC that I am currently writing for the Xerox Sigma 6. (Reproduction would be on the TTY only.)

Enclosed is a Post Office money order for five dollars, in payment for back issues. I would like issues Volume 1, 1 through 5, one of each, if they are available.

Also enclosed is the definitive Wumpus picture. Any deviations between this and other proposed Wumpi (plural of Wurnpus) are probably due to inadequate lighting in the caves. Your 'WUMPO' appears to be identical to a program I tried at the National Computer Conference here in New York last June. It was included in the catalogs of Basic Timesharing Inc. I don't know how long it took the Wumpus to cross the U.S., but as you can see the Wumpus proliferation rate is quite high.

#### Logging off,

Robert Culley 19 Cross Street Williston Park, N.Y. 11596

### Sldr Urader

#### Gentlemen:

The 10/73 Infosystems contained descriptions of some of the computer games you've developed. Since I'm building my own mini·computer (using a National Semi·Conductor IMP 16·C), I would be interested in adapting the Star-Trader game (intergalactic commerce) to my machine. Where can I get information on al machine language program listing, b) high order program listing, cl flow chart, and d) other documentation for the Star-Trader game?

> I would love to discuss reality/ fantasy of computer imaging systems if you can make it to the City sometime. Do you have any info on used disc memories?

As a matter of fact, I had already done some thinking on the design of an intergalactic commerce game, but hadn't begun working on programming. 1 would be very interested in seeing what you have done. If available for a fee, let me know what it is.

Wumpi can<br>feleport !<br>ANYWHERE !

## U10DU

Ms. S. L. Shakocius Spectrum Technology Service Box 942 Palos Verdes Estates, Ca. 90274

### $w_1$ illi $w_1$

I have a HP2114A with 8K memory + high speed tape reader and 33 TTY. 1 use BASIC mostly as FORTRAN takes too long to compile.

Is there a bowling score program available for 40 players on 6 teams? Ten players are substitutes that are assigned to absent players to make 5 player teams of mixed groups (male·female).

> Kenneth Karow Amtron, Inc. 14820 S. Kedzie Midlothian, III. 60445

# Leccers

**WUMPUS** ROOM

Compiler writing and Translating Writing languages are the major emphasis I've discovered here so far -the Info. Sci. dept. has many 'famous' people working in these areas. Doesn't do much for me yet, but that may change. Open House sounds interesting -waiting, 4 papers . . .

#### Dear Sirs:

Thanks a lot for the copy of your magazine - I enjoyed it immensely! I enclose US \$4 for Vol. 1: No. 1-4, and will certainly subscribe for the year 1973-74 when I've looked them through.

For Sweden your way of handling computers is an Utopy, thru an over production of students of Numerical Analysis (I'm one of them, but thank heavens I'm doing something useful too. High Energy Physics ... ) has caused a disastrous breakdown of the magic around the Machine Monsters Producing Too High Telephone Bills.

Actually they have a terminal at the Inst., in a small secret room, and a selected few have the key to the door.

This autumn they've begun with programming for physics students. A 5·week course for the 4th term of physics studies; FORTRAN - if you've heard about that language. OK, send the magazines.

### $C$   $[0]$ ?

Yours sincerely

Ralph Haglund, B.Sc. Jarnakravagen 230 5-22225 lund Sweden

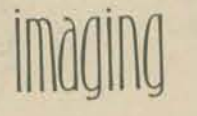

#### Dear People:

Oave Meyer NCET 288-7th St. San Francisco, Ca. 94103

#### Dear Sir:

THE

**IMPUS** 

Enclosed is check for \$4 for subscription to the Feople's Computer Company, I saw article in Edu7.

By ROBERT CULLEY<br>(Posthumous-a Wumpus got him)

Note

Arrow

 $(d_n)$ 

WUMPUS-

RESIDENCE

Note

Suckerfoot

I have a POP-11 in my lab and bring friends, neighbors, my kids and other kids to my lab nights and weekends to do much the kind of thing you do (on a smaller scale). They like the games/simulations. 00 you sell tapes of your games or books on the subject?

**Sincerely** 

#### Bob-

Very glad to be getting the back issues  $-1$  assume you are now into Vol. 2 and that this means I won't have missed any -- Great!

If you would, I'd appreciate those sample copies --I'm sure I can circulate however many you send. So far, I've found no one into APL and virtually no one doing any work with  $CAI - it$  will be good to get into contact with a wider range of computer related people through your mag. (Though someone here is going around collecting science fiction stories with computers as major themes or characters -- [that sounds  $interesting] - don't know what for yet ...$ 

Hal P. Waters 4001 Shaler Drive

Wheaton, Md. 20902<br>Sure. See BooksTORE on<br>Sure.  $22423$  Mg)

Carter DePaul Jr. Box 104 - Kresge, UCSC Santa Cruz, Ca. 95064

Dear Bob:

Enclosed is a poem you may wish to publish in PCC.

Ode to a School Computer David Ahl

I was stayin' after school a week or so ago 'Cause I told a teacher where she could go

She had me settin' in this big old room With a bunch of machines that just looked like doom

There's this big Mutha machine with flashin' lights And a couple of funny-lookin' electric typewrites

Well I thought I'd type somethin' for the fun of it So I hunted and pecked out just one word - "shit"

Before I could lean back in my chair and get steady That machine typed WHAT, and then it said READY

So I typed a whole line of them four-letter words But it just replied WHAT and READY like it hadn't heard

Well I figured since I couldn't go out fishin' I'd teach that stupid machine to listen

So I picked up this book called Teach Yourself BASIC And sat down at that Teletype prepared to face it

First I found to make that machine type my bit I just had to put a PRINT in front of it

And then I found out that thing could add And subtract and multiply and divide like mad

I found out too it knew all kinds of games Like craps and blackjack and a cannon to aim

I was havin' all kinds of fun when that teacher walked in She just looked at my output and started to grin

I kind of sheepishly asked if I could stay a while more She said, "Sure; when you go just shut the door."

I tried some more games like football and poker And a parachute jump written by some kind of joker

There was one where I could try to land on the moon It would crash and blow up if I fired the engines too soon

Well, I played on through supper and into the night And then finally quit when I saw dawn's first light

Some girls I know are a hole lot cuter But I found a new kind of high with that computer

> **DEC** 146 Main Street Maynard, Ma. 01754

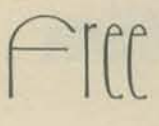

#### Dear People:

Thank you very much for the very positive review of Computer Conversations in PCC. We have already received several orders from your readers. We like your suggestion of people sharing other good problems that they have. We would like to produce more sets of cards like Computer Conversations and would be willing to send a free set of cards to anyone submitting a problem that we use in such a set. In case of duplicate problems, the first person sending it would receive the

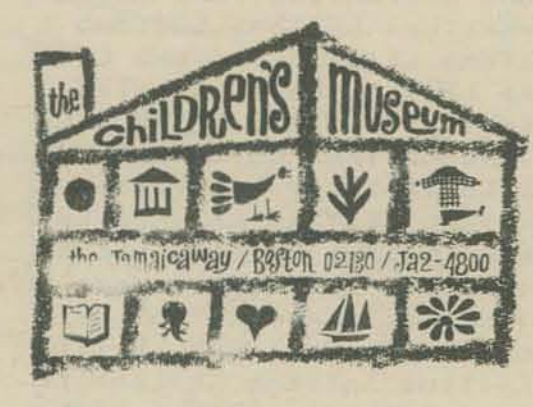

An article about us appeared in the May 1973 edition of "People's Computer Company", a newsletter/ tabloid that comes from Menlo Park, California (and which, incidentally, is an excellent resource for people interested in computers and education).

Since then, a number of things have changed.

We're now two years old, and our equipment configuration has changed somewhat; the Teletype with dialup lines has been removed because of the extremely high overhead caused by telephone line charges, on the order of \$150 per month, and the cost of renting the terminal, about \$70 per month.

We have now completed the design and implementation of a general-purpose interface to the PDP-8/I that permits the computer to sense the states of 12 switches and to control the states of 12 relays using the computer's external negative bus. We have also completed initial development of our edition of the LOGO project at MIT's "turtle": ours is built from an Erecter set (or, actually, its British equivalent, a MECCANO set) and plain run-of-the-mill electric motors instead of fancy stepping types. Our I/O interface can control two of them; the turtle cost about \$100 in parts to build, and the interface was built with about \$450 of surplus electronic parts. People interested in the design should contact me for particulars.

To help us in our goal of making computers directly accessible to people and helping people understand what computers are all about, we are looking for help in the form of time, money, or equipment: time, to help maintain our equipment and to help implement the applications programs we'll need; equipment like terminals, CRT's, plotters, disks, tape drives, controllers, memory, central processors -- practically anything that's available for donation or loan to a nonprofit educational institution. We're interested in used an/or repairable equipment, too, and in ASR33's that can be torn down and used for parts (we like to build one working Teletype out of two sick ones,). We also want to develop and maintain contact with people who are doing things like us, or who are just interested in what we're doing.

> **Bill Mayhew Computer Resource Developer** The Childrens Museum Jamaicaway Boston, Ma. 02130

the too, are looking for help in the form of time,<br>money or equipment. HELP! Bring people \$ or<br>equipment to PCC.<br>CEspecially people who can Fix things or build things)

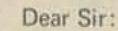

On Tuesday Nov. 6 a group of people from Covington School came to the center. I was one of them.

One of the computers was programmed to type pictures of the Peanuts characters. There was no program for Lucy Van Pelt so I said I would type a picture of her and send it to you. Well here it is.

If you do decide to use it and make a program, I would appre-

cards.

When our catalog comes out in February listing all of our materials I will send you a copy. At that time I believe we will have to start charging \$3.50 for Computer Conversations Student Cards and \$2.50 for the Teacher Guide. This is due to rising costs of printing. We will then pay the postage on all prepaid orders, however.

We are in the process of producing another product which would be of interest to your readers. It is called "BASIC IN A FLASH" and consists of a set of cards with BASIC terms on one side and definitions on the other side. I will send you a set when they are printed.

I would like to display your review in our booth at math conventions if you do not object. Would it be all right if we took names and addresses of letter writers in your paper and added them to our mailing list to receive our catalog?

I enjoy reading your paper. Thanks again for the review.

> Earl Orf The Math Group, Inc. 5625 Girard Avenue South Minneapolis, Mn. 55419

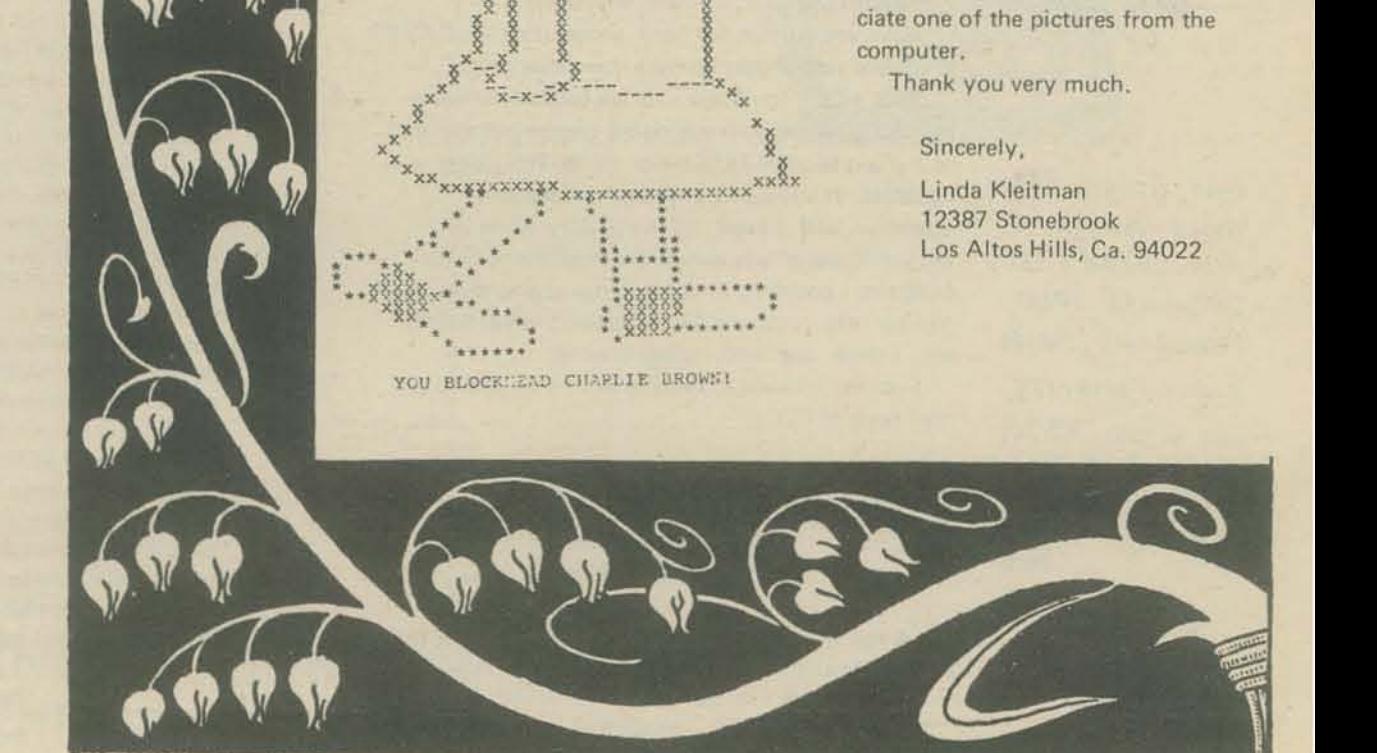

## **Calcular**

#### Dear Sir:

I read with interest the letter from (Mrs.) Joan Ramuta regarding simulation and gaming for high school students (PCC V2 N2 p5). There is a thesis "Computer Simulation for High School Students" by Sema Marks (CUNY, 535 E. Eighteenth St., NY NY 10021) published by Westinghouse Learning Corporation. A second resource is "The Guide to Simulation Games and Training", Zuckerman and Horn, Info. Res. Inc., 1675 Massachusetts Ave, Cambridge, Ma. 02138.

The IIT MST/CS (a description of its genesis and relevance will appear soon in the MAA Monthly) is a partial long-term solution to our nation's computer illiteracy problem. Anyone with other ideas about long-term or short term solutions to that problem is invited to submit those suggestions in writing to the ACM Special Interest Group for Computers and Society (SIGCAS) for publication in the SIGCAS Newsletter.

> Peter Lykos Chm, SIGCAS IIT Chicago, III. 60616

LETTERS LETTERS LETTERS LET TERS LETTERS LETTERS LETTER S LETTERS LETTERS LETTERS -L EITERS LETTERS LETTERS LETT ERS LETTERS LETTERS LETTERS LETTERS LETTERS LETTERS LE **TTERS LETTERS LETTERS LETTE** AS LETTERS LETTERS LETTERS LETTERS LETTERS LETTERS LET **IERS LETTERS LETTERS LETTER** S LETTERS LETTERS LETTERS L ETTERS LETTERS LETTERS LETT ERS LETTERS LETTERS LETTERS LEITERS LETTERS LEITERS LE TTERS LETTERS LETTERS LETTE RS LEITERS LETTERS LEITERS LETTERS LETTERS LETTERS LET **TERS LETTERS LETTERS LETTER** S LEITERS LETTERS LETTERS L EITERS LETTERS LETTERS LETT ERS LETTERS LETTERS LETTERS LETTERS LETIERS LETTERS LE TIENS LETTENS LETTENS LETTE AS LEITEAS LETTEAS LETTEAS

Thanks for the book, check enclosed. I rent computer time on an outside machine to do "service bureau" business processing (accts rec., general ledger, etc.). We're getting into mini-computers basicly for a word processing system. Next would be a system using CRTs for 360/370 programmers to write & edit programs on a floppy disk. Initial compile would be on the mini with final compiles on the 360/370. Next would be on-line business applications. We're starting a free car-pool service to Metropolitan Houston. We would also like to make a system available to Houston programmers, University of Houston, Rice U, etc. No telling what ingenious good someone might come up to help society. The mini-computer will be a tremendous influence on our future and the good of our society. Your project shows genius and is certainly the way to go and to be commended.

> W. H. Short Ventex 3737 Greenway Plaza 504 Houston, TX. 77027

Our teacher's name is on the little yellow sheet, We are indeed students! Enclosed are two checks for \$2.00 for a year's subscription to your great paper.

 $L<sub>i</sub>$ ttle yellow sheet<sub>L</sub>

John Sherman **Scott Hicks** 

Florence, Oregon

 $11/21/73$ 

FOR: **SIUSLAW**  FROM: GUY WARREN

THE PEOPLE WHO NEED A PEN, I HAVE THAT INFO YOU NEEDED, THE ADDRESS IS

> PEOPLE'S COMPUTER COMPANY P.O. BOX 310

MENLO PARK, CALIFORNIA 94025<br>PRICE OF THE MAGAZINE IS \$2.00 FOR STUDENTS, \$4.00 FOR OTHERS AND SPECIAL ARRANGEMENTS WILL BE MADE IF YOU ARE A DRAGON. END OF MESSAGE. DO YOU WANT IT REMOVED FROM THE FILE? YES

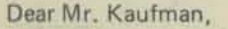

I was just going through my computer file, looking for interesting specs, programs, etc., when I came across your letter to me of September 19. I now have something to reply about, so I am replying.

I have finally convinced my father to buy a computer! Well, actually it's a programmable calculator, HP's model 9830. Do you know anything about the model? We are to expect delivery in late December. I am going on Monday to a programming seminar in Dallas, sponsored by HP. I shall be taking your CAVES tapes so that I may finally be able to use and program them, along with the tape I bought to MARKET.

#### Dear Dave,

10:49

AM

I was quite pleased on Friday to receive my copies of PCC. For some reason, I got three, but I won't complain; one for me, one for a fellow computer freak who is too cheap to shell out \$2, and one for my computer advisor, as such, at school. Anyway, it was one of your best.

120 LET X=

I was very pleased to see, on page 11, that the 9830 has made its way to PCC. What experience have you had with it? What peripherals do you have, and what output device(s)?

very pleased to see theWUMPUS and

**STEPHEN BATES** CURRENTLY HOLDS THE RECORD FOR THE MOST LETTERS TO PCC. DON'T LET THIS RECORD STIND! GET BUSY AND WRITE LOTS OF LETTERS TO  $PCC$ 

 $So<sup>x</sup>$ 

ANY OTHER 9830 GAME PLAYERS OUT THERE ? LETS EXCHANGE IDEAS, PROGRAMS, MAYBE EVEN CASSETTES. WE HAVE 9830, PLOTTER AND XTRA CASSETTE READER AT PCCbob

Have you written the book about using the CAVES programs yet? Please let me know when you do.

Back to the computer. We are getting the basic calculator, along with additional memory amounting to a grand total of 7616 bytes, along with string variables. It will be for my father's feedyard operation, and, I hope, for me to play games on. Do you know of any somewhat standard business programs I could find? Such things as employee hours and tax info, customer accounts and billing records, etc., I think, are what, he has in mind.

Looking forward to hearing from you, and to my next issue of PCC.

> Very truly yours, **Stephen Bates** 1915 Jefferson St. Pecos, TX 79772

PS A few friends and I are planning to drive out this summer to Las Vegas and San Francisco. If we do, we will certainly find our way to PCCenter.

See you this Summer, Steve.

PUBLIC CAVES games. Could I possibly get these on a 9830 cassette for our system, since we will have no paper tape input device? Could I send you a cassette? We will have strings.

As I (think I) told you about in my last gospel, I attended (or was, at that time, about to attend) a computer seminar in Richardson, Texas. I did go, and enjoyed it immensely, besides learning quite a bit, I took to the seminar the paper tapes for the CAVES series of games, which, as you may remember, I never got a chance to program. Well, to make a long story short, I read the tapes onto cassettes and played the games in my spare time. All the other people at the seminar were intrigued by your CAVES games and the MARKET game, which I also took, and requested copies of the tapes. Also, back issues of PCC and other bits of literature (which I had gotten through PCC) were occupying interest of the men there. It was a lot of fun, and I anxiously await the delivery of our calculator so I may use the CAVES games some on my friends, etc. I want to study the subroutines some time, and try to figure out what makes the games work as they do. Have you written the Using CAVES book yet?

> Sincerely, **Stephen Bates**

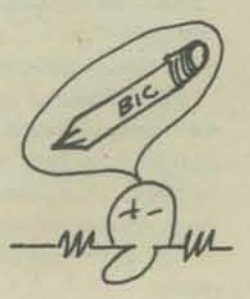

### whole knot hole Make the hole **WHOLE**

*Thirty spokes* are *,made one* by *holes in* a *hub*  By *vacancies* joining *them* for a *wheel's use; The use of clay in moulding* pitchers *Comes* from *the hollow of* its *absence;*  Doors, *windows, in* a house, Are used for their emptiness: *Thus we* are *helped by what* is *not To use what* is.

Lao Tzu

## **not whole knot**

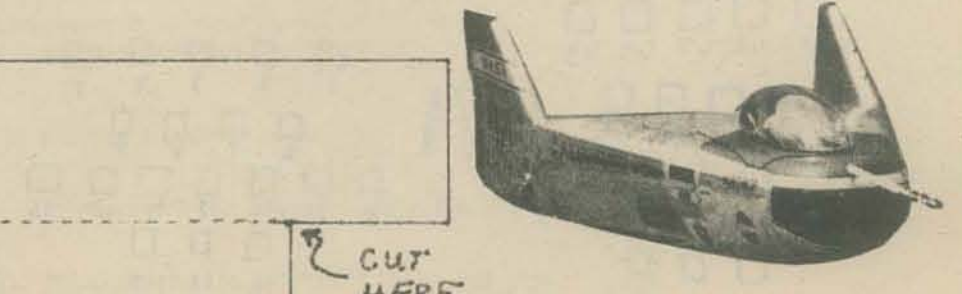

*OVT* 

 $cuT$ 

 $30$ 

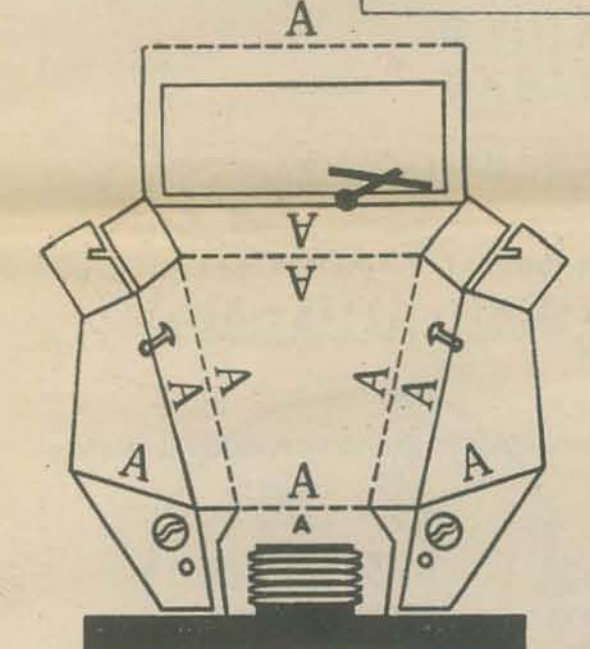

CUT  $\mathbf{V}$   $\mathbf{V}$  $OUT$ 

C. for insert (D)

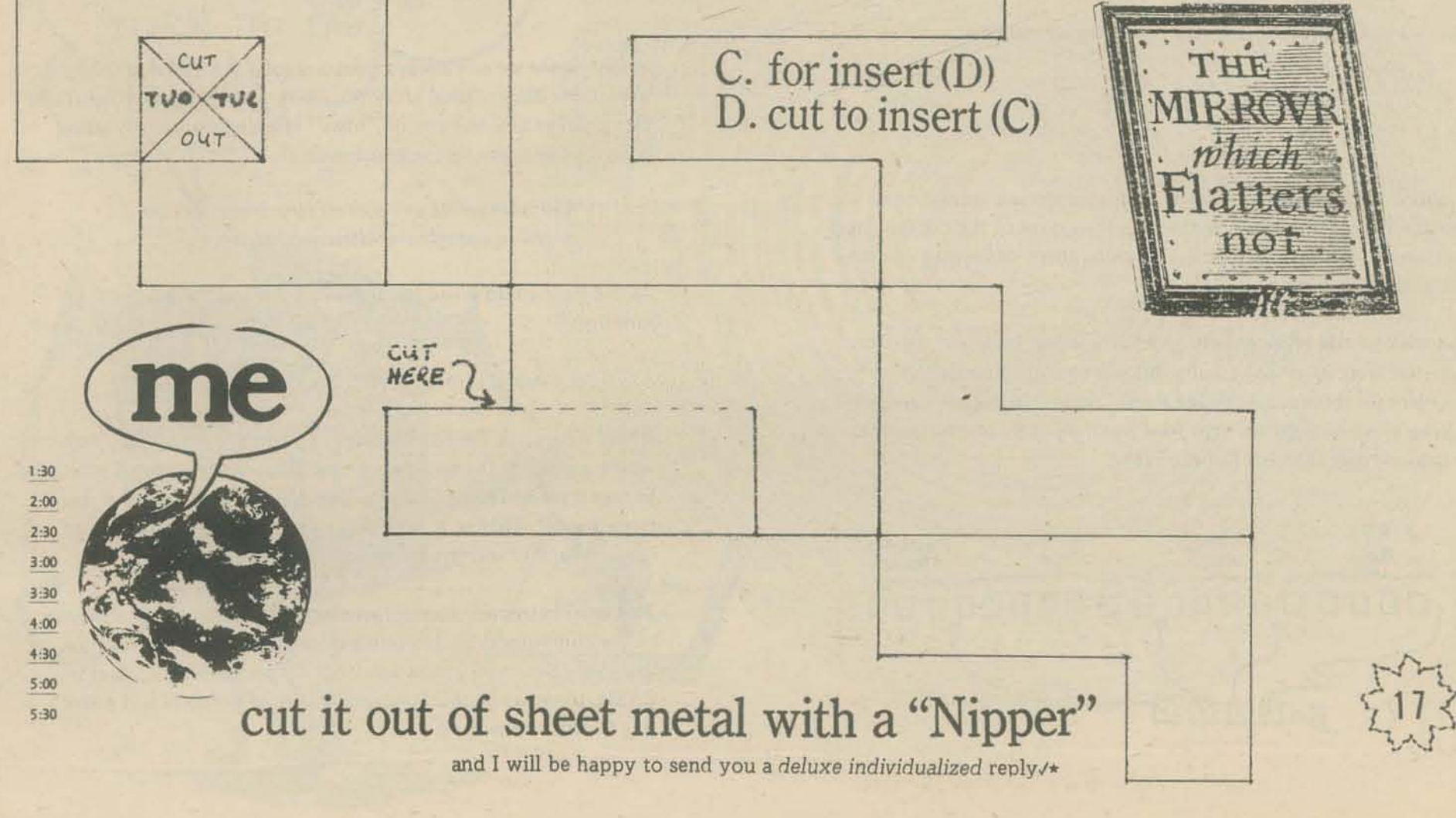

### TOE PEDEGGMMEG'S TOOLBOX by marc le brun

[Each issue we will present an "advanced" programming technique: with explanations, examples, programs and problems. We welcome suggestions for topics of interest to you.]

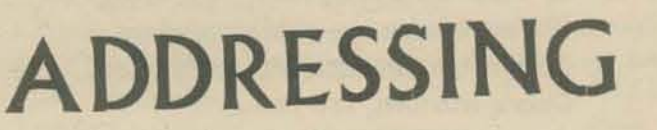

This issue we will expand the ideas presented last issue by incorporating another idea mentioned in the May '73 issue; the idea of a pointer.

Last time you'll remember, we developed addressing functions for structures which had some sort of a regular pattern, by devising a numbering method for that structure, and then constructing a suitable expression.

Not all structures, however, just lie down and let themselves get addressed all over by some simple addressing function. Even very small structures can have extremely grandiose addressing functions:

Consider the following capricious 19 element structure of 4 rows with 5, 4, 7 and 3 elements in each row:

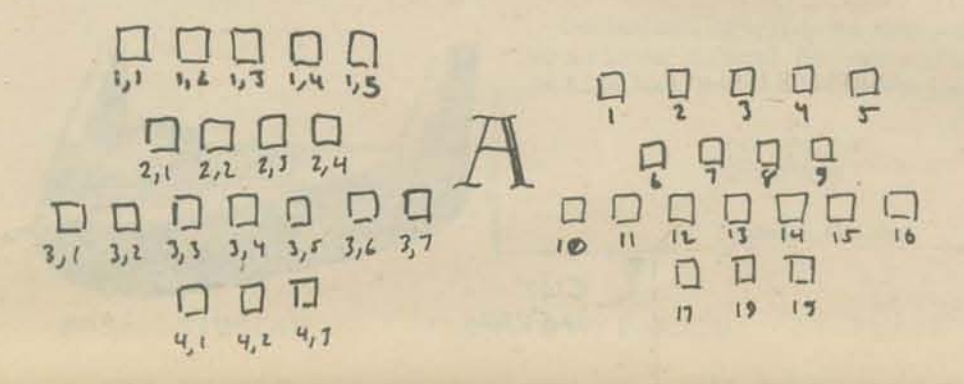

The addressing function for this little widgit is -

### $J = I_1 * (8 * I_1^2 - 30 * I_1 + 82)/12 + I_2$

Clearly this is excessively complicated. Unfortunately we would expect the situation to get worse for larger and even more arbitrary structures. Here is a much simpler way to do addressing on A:

First we define a list of length 4 called B and store the following values in B.

$$
B(1) = 6
$$
  
\n
$$
B(2) = 5
$$
  
\n
$$
B(3) = 9
$$
  
\n
$$
B(4) = 16
$$

Now we can address A with the following expression:

 $J = B(I_1) + I_2$ 

### **STRUCTURES**

The pointers in B which were used to point at the beginning of each structure are often called base addresses for each of the structures.

We can use this same principle anytime that the structures we wish to address have some sort of irregularity. For example if we had a structure that consisted of a  $2 \times 2$  array and a  $3 \times 3$  array we could use I1 to denote which of the two arrays we are addressing and then use the addressing functions

$$
J = 2 * (I_2 - 1) + I_3
$$

for the  $2 \times 2$  array and

$$
J = 3 * (I_2 - 1) + I_3
$$

for the  $3 \times 3$  array. By setting

$$
\begin{array}{c} B(1) = \emptyset \\ B(2) = 4 \end{array}
$$

we can write an addressing routine for Aas follows:

1000 REM \*\*\* DOUBLE ADDRESSER \*\*\*  $1010$  J=  $(T_1+1)*(T_2-1)+T_3+B(T_1)$ 1020 RETURN

If we were to draw a pciture of what is going on it would look something like this:

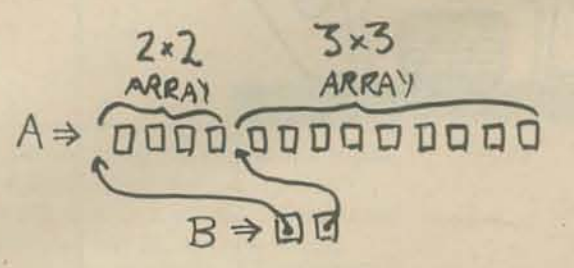

In fact, since we can always treat a regular structure as though it were a one-dimensional array (by using addressing functions) and

Ah, much better! (Everything in computer science should be so simple!) We outsmarted A by storing the values of the complicated function of 11 in B, and then just looking them up instead of computing them each time.

If we look a little more closely at what was just done we discover a peculiar fact; what we actually did was to store four different structures (in this case we called them "rows") in the same array! To keep them straight we kept four *pointers* in B, one to point at the beginning (minus one) of each row.

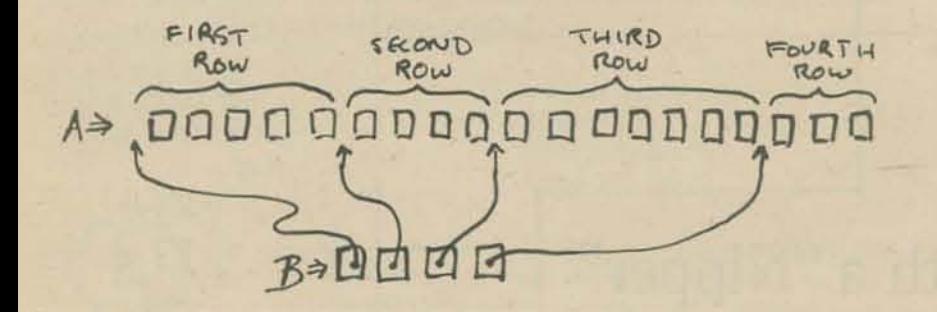

we can store any number of "rows" in a single array (by using pointers) we come to the conclusion that -

> Any number of any sort of structures may be stored in a single one-dimensional array.

All we have to do is use the following generalized addressing function;

 $J = base(11) + address(12, 13, ...)$ 

Where base gives the base address of structure number II and where *address* is the addressing function for that type of structure. In fact the addressing function may also be of the general form given above! That is, it may also be treated as an "array" and contain further sub-structures.

This is an extremely handy fact since the actual physical memory of the computer is simply one big long one-dimensional array, and every time you use an array (or even a simple variable) in BASIC there are probably several layers of pointers and addressing functions involved.

### MORE RUMMAGING IN THE TOOLBOX

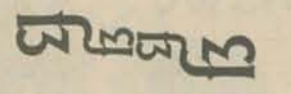

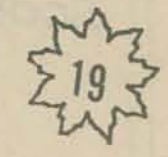

To summarize what has been developed so far, we treat all structures as bcing equivalent to a one-dimensional array, and we use addressing functions for regular structures, and pointers for irregular structures.

lin what ways are addressing functions and pointers alike? In what ways are they dissimilar? Does it make any difference if we were to think of the R above as a function instead of an array?]

Very often the array of base addresses is also made part of the big array by making the array slightly longer and then storing it at one end or the other. Returning to the first example (the  $5, 4, 7$  and 3 column widgit) we could also store the base addresses in Aby first dimensioning Ato contain 23 elements (the original 19 plus the 4 base addresses) and setting

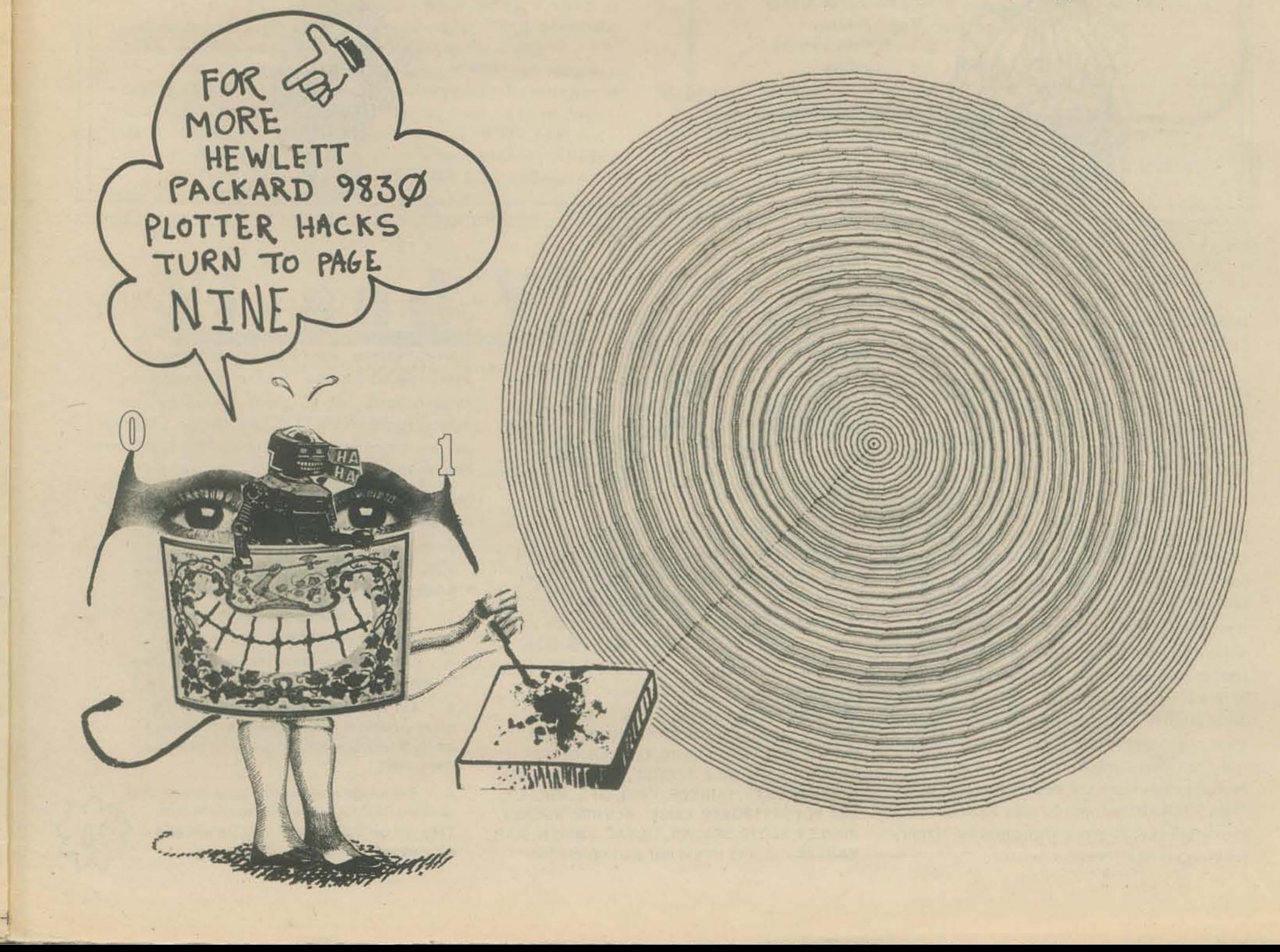

$$
A(1) = 4A(2) = 9A(3) = 13A(4) = 20
$$

(How are these values related to the *values that were stored in B?)* 

The addressing function then becomes:

 $J = A(I_1) + I_2$ 

And here is a picture of what is going on in A:

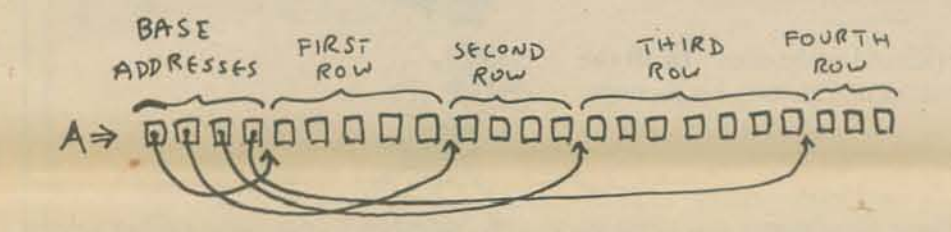

Notice how Acontains the definition of its own structure.

Finally, I will explain why I made the error described in the errata in the last issue. This error, (the inclusion of a supcrflous "+1" in an addressing expression, is due to the fact that at the assembly level and in most higher level languages array addressing begins with a zero element (e.g., A(O)). However, the base address for arrays in the BASICK system I was using (an HP 2000 series) is one instead of zero, and the error arose in the process of kludging up my expressions to allow for this fact.

addressing function or pointer structure

to represent the caves in which the WUMPUS lives.

or a cubical lattice

(3) Write a program which will determine which pieces on a chess board are en prise, that is, attacked by an opponent's piece.

If we examine structures of greater and greater complexity we find that they contain an ever larger number of pointers. AI some point it becomes more convenient to think of the pointers as being attached to each individual cell. An example of a structure organized in this way is described on page 21 of this issue in Dave Kaufman's article article on the TREE SUBROUTINES. In the structures mentioned there each cell or node has pointers to it's "ancestor" and "daughters". (See page 21 for further explanation of these terms and a discussion of an implementation of these ideas)

You will find that the idea of structures will be very useful in numerous programming situations. Here are some projects to get started with:

(1) Program the game of WUMPUS (Nov. 73, PCC) using an  $-$ 

(2) Program the INCHWORM (May and Sept. 73) for

a hexagonal lattice

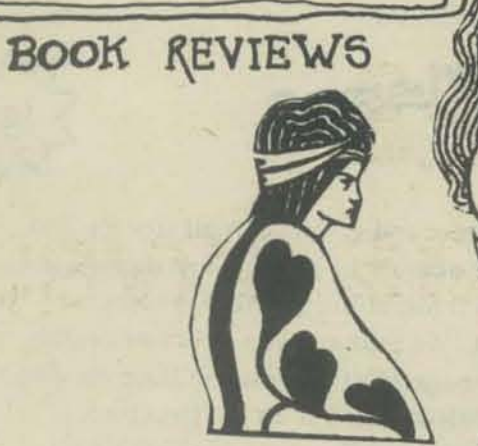

NINE PRINCES IN AMBER

DEC Software Distribution Center 146 Main Street Maynard, Mass. 01754 Price \$5.00

Have you had the impression that this world of ours is unreal, an out-of--focus image of some other, *real* world? I have too, and so has Roger Zelazny.

This book is about such a person, who knows that ours is a shadow world. A world which is one of an infinitude of partial distortions of *the one true world.* A M B E R.

.• Roger Zelazny

Corwin feels somewhat fond of the mortals who dwell in Shadows, an unusual thing, unknown to his brothers and sisters. To them, only Amber is real, and those who dwell in Shadows are fair game to be used however they wish. What difference to an immortal who is pausing in passage for a few generations?

Corwin is his name and he is in exile. He is of royal blood. one of nine princes still alive. The immortal king of Antber. Oberon, is missing and presumed dead, leaving nine jealous sons to decide between themselves who will wear the purple.

Corwin feels he must oppose Eric, and so he does. In all the lands of Shadows, he muses over his hatred of Eric and his feelings for the people who dwell in Shadows.

Nine Princes in Amber - Roger Zelazny Avon Science Fiction 75¢ paperback A division of the Hearst Corporation 959 Eightli Avenue New York, New York 10019

Dave Kaufman

**BASIC Computer Games** Edited by David Ahl

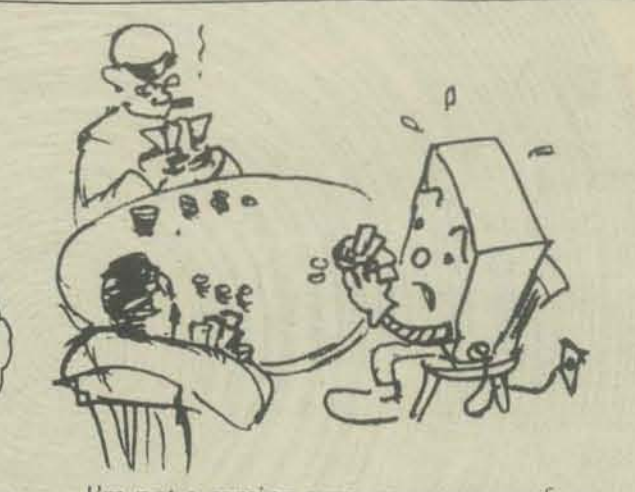

It is not easy to return to Amber. To travel amongst the Shadow worlds is possible only for a prince or princess of the blood, and difficult even for them. Corwin's brother Eric has installed himself in Amber, with the support of several others of the Family. He is soon to crown himself king, and Corwin must find the other exiled members of the Family to oppose this.

> There are a few problems, however. Dave "fixed" all of these so they work on a PDPII RSTS BASIC PLUS system. RSTS BASIC has so many special "goodie" features that you will have to "refix" the programs to work on your system (unless it's RSTS). But that's a challenge  $$ as a matter of fact it's a good learning experience for your students.

I'm not a gaming guru, as are some of my colleagues around here, but my evaluation of these games was that some of them are super (not just the ones we contributed) and everyone should have access to them, some are just good ... and some (few) are disappointingly childish ... but that doesn't mean they're bad, that's just my evaluation of them. You'll recognize many of these names - AMAZIN, BAGELS, BASBAl, BASKET, BATNUM, BINGO, BLKJAC, BOXING, CALNDA, CHECKR, CHOMP, CIVILW, CRAPS, DICE, FOOTBl, GOLF, GOMUKU, HANG, HOCKEY, HURKlE, KING, LIFE, MNOPLY, NIM, POETRY, POKER, aUBIC, REVRSE, ROCKET, ROULET, SLOTS, SPACWR, TICTAC, 23MTCH, WAR, YAHTZE ... and this is *not* a complete list.

1. Put the games you like, as is, into your system public library or onto punch tape so everyone can use them.

It's not the first collection of computer games says the introduction, nor will it be the last, but we sure recommend it for your library. Dave Ahl has collected 101 BASIC games from throughout the country (many were written by young kids, some by older kids,

PCC BOOKSTORE

The powers each has are derived from Amber, as is their will. The further from Amber each travels, the more *possibility* replaces certainty. In Amber, only one's will is effective. In the Shadows, potential and possibility are also important ingredients for causation.

and some by teachers). They are published in this 250 page volume that includes a good description of each game, a listing (that in some cases requires a magnifying glass to read) and a run showing how the program works. In many cases Dave has made suggestion like "Play HMRABJ before you play KING." He even attempted to group the games by "family" for your convenience.

4. Let your students be challenged to write better versions or make improvements to the games (everyone wants to make a better Space War gamel).

5. Encourage your students to contribute their games to DEC for future editions of the book. They will get their name in print (so will you) - what an ego trip! what an ego trip!

Let's conclude with five suggestions on how to use this book

2. Give your students the task of converting these games so they will work on your system.

3. Let your students use the book to get ideas for games they might like to write.

I

## INSIDE THE GAVES by dave of the caves

The CAVES family of games so far consists of CAVES1, CAVES2, CAVES3, **PUBLIC CAVES.** You are invited to come inside the

CAVES and see how they are constructed.

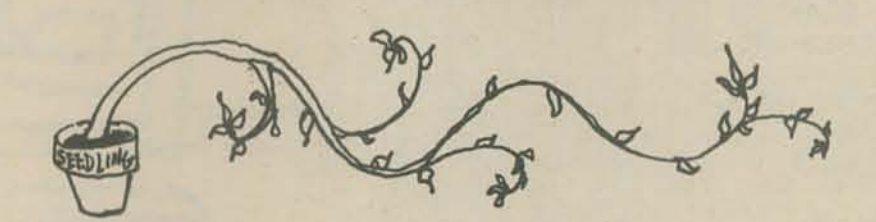

Last issue we left the CAVES looking like this:

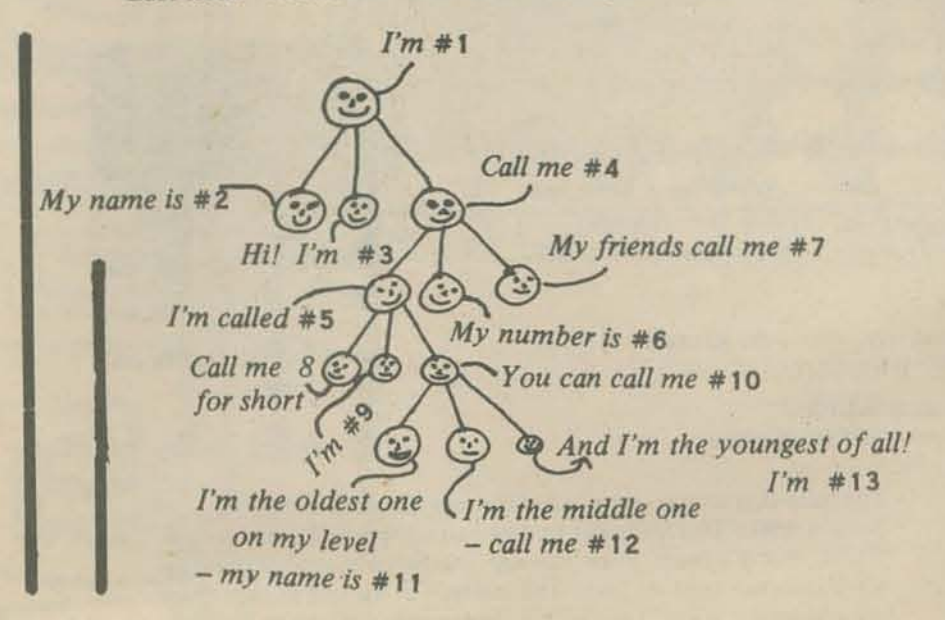

In computer talk, this is called a TREE structure and the little circles are called NODES. The CAVES games all use TREE structures, pretending that each NODE is a cavern and each connection a tunnel.

The CAVES1 program which constructed the CAVES in the drawing uses a core set of subroutines called TREE SUBROU-TINES, which have a common entry point in line 7500.

While building or moving through a TREE, you always GOSUB 7500. The subroutines are pretty clever -- by changing the value of V1, you can add NODES on any level, go up or down, look at the daughter NODES of your current NODE (one at a time), cut NODES off, prune them, or hop around the TREE.

And when the subroutines RETURN, they will pass a value back in V2 that tells you how things went.

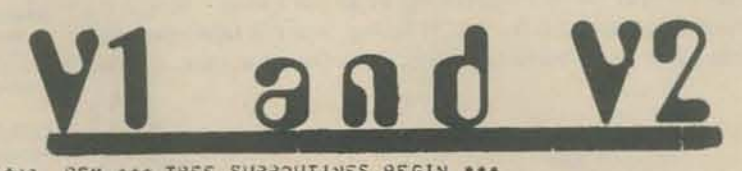

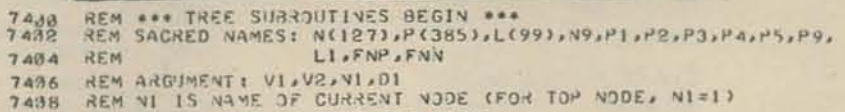

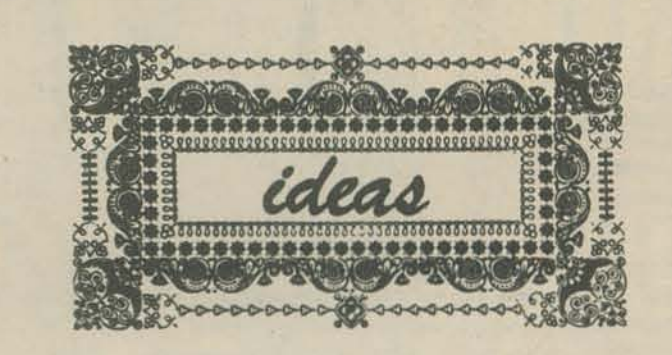

Now, without mincing words, I'll show you how CAVES1 created the TREE structure at the beginning of this page:

which functions

 $10 V1=0$ 20 GOSUB 7500

 $30$   $D1=N1$ 40 FOR L=1 TO 4 50 FOR D=1 TO 3  $60$  D1=D1+1  $70 V1 = 1$ 

130 NEXT L

 $140$  O=N1

daughter 80 GOSUB 7500 90 NEXT D 100 D1=D1-INT(3\*RND(0)) pick one of the last 3 NODES this function goes down to D1  $110 V = 6$ 120 GOSUB 7500

> Since each L loop moves you down to a random daughter NODE, use the last one as the Out NODE

> > **METHING CO.**

THE PART OF THE TWO

initialize; make #1 the current NODE

All TREE functions are accomplished

by GOSUB 7500 -- V1 determines

pick a new name for next daughter

this functions adds D1 as next

Next issue I'll show you how to use TREE SUBROUTINES in your own programs and games! See ya !!!

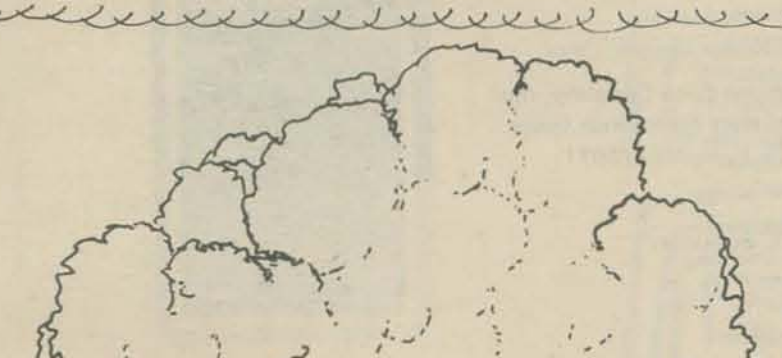

 $2 - 2$ 

REM DI IS VAME OF DAUGHTER NODE  $7410$ REM NODE NAMES CAN BE ANY NUMBER EXCEPT 9999 7412 7414 REM REM VI= 0 INITIALIZE IREE: MAKE #1 THE CURRENT NODE 7416 I ADD 01 AS NEXT DAUGHTER TO CURRENT NODE **7418 REM** 2 CUT DI OFF FROM CURRENT NODE (SUT LEAVE IT AND 7 420 REM 7422 REM ALL BELOW IT) PRUNE DI CAND ALL BELOW IT) FROM TREE  $\overline{a}$ REM  $7424$ 4 GO UP FROM NI TO MOTHER VODE (UNLESS AT TOP) 7 426 REM 7428 REM GO DOWN TO DI FROM CURRENT NODE (IF LEGAL) 7430 REM 7 RETURN WITH NEXT DAUGHTER NODE CAFTER DID IN DI 7432 REM IF NO MORE, DI=9999<br>IF DI ISN'T A DAUGHTER OF CURRENT NODE, RETURN WITH<br>FIRST DAUGHTER VODE  $7434$ **REM** 7436 **REM** 7438 REM B RESET CURRENT NODE TO DI, WHEREVER IT IS IN TREE REM  $7440$ 7442 REM INSTRUCTION CARRIED OUT, BUT DI IS A NEW NODE NAME 7444 REM V2= 2 -1 CANNOT MOVE UP (OR DOWN) BECAUSE ON TOP (BOTTOM) 7446 REM **7448 REM** -2 MORE THAN 99 NODES 7450 REM -3 TOO MANY CONVECTIONS<br>-4 01 IS VOT A NODE NAME 7452 REM 7454 REM DIM NI1271, PI3851, LI991 7480 DEF FUP(X)=INT(P(X)/512) 7482 7484 DEF FNN(X)=P(X)-INT(P(X)/512)\*512 REM \*\*\* ENTRY POINT FOR TREE SUBROUTINES 7500

# PCC BOOKSTORE

act the

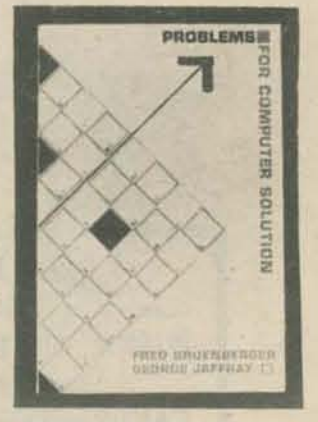

My Computer Likes Me by Dymax Dymax from:

from: **PCC** P.O. Box 310 Menlo Park, Calif. 94025

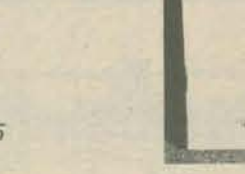

#### \$1.49 1972; 64 pages

In an easy going, conversational style, this 64 page workbook introduces BASIC to young or old. Designed to be used with frequent access to a timeshare terminal (learn by doing!), we use this large format book in our introductory workshops for people with no previous computer experience or knowledge of programming. The teaching examples are oriented around population problems and demographic data. Over 20,000 of this popular book now in use.

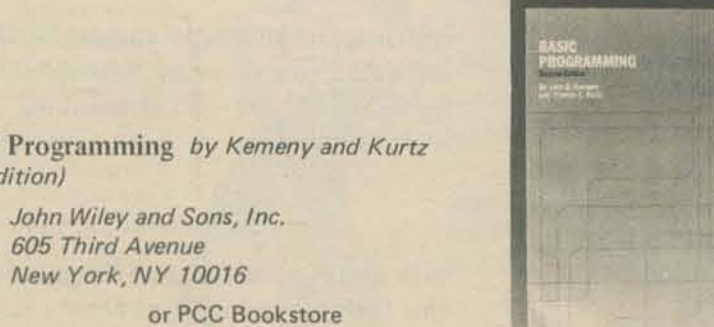

**BASIC Programming** by Kemeny and Kurtz (2nd Edition) from:

New York, NY 10016

1967, 1971; 150 pages

S6.95

On the first day, Kemeny and Kurtz invented.BASIC. Then they wrote a book. We don't recommend this book for learning BASIC but we do recommend it as a reference guide . . . applications resource . . . idea generator for people who already know a little BASIC.

Here is a sampling of section titles -

What is BASIC? What is Timesharing? String Variables Curve Plotting Prime Numbers Random Numbers Dealing a Bridge Hand Knight's Tour Tic-Tac-Toe - A Heuristic Approach Tax Depreciation Critical Path Analysis String Files Linear Regression Electrical Networks Markov Chains Polynomials Marriage Rules in a Primitive Society A Mode from Ecology Harmony in Music

Basic BASIC by James S. Coan

Hayden Book Company, Inc. from: 116 West Fourteenth Street New York, NY 10011

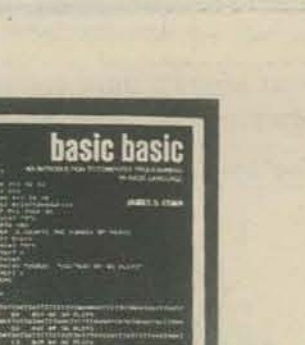

**Problems for Computer Solution** by Fred Gruenberger & George Jaffray from: John Wiley and Sons, Inc. 605 Third Avenue New York, NY 10016

or PCC Bookstore \$6.95 1965; 401 pages

After you learn to talk to computers, what do you talk about? If you want inspiration, try this book. 92 problems, something for everyone easy, hard, math, non-math, all beautifully written.

#### **BASIC** by Albrecht, Finkel and Brown

from: John Wiley & Sons, Inc. 605 Third Avenue New York, NY 10026 or

**PCC Bookstore** 

\$3.95 1973; 325 pages

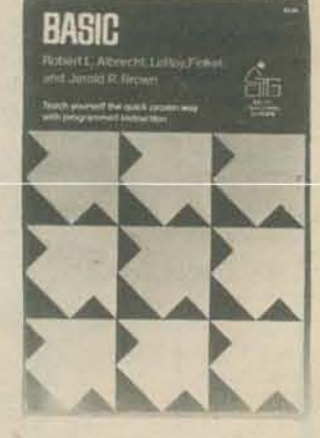

The following is an excerpt from EduHelp, September, 1973... "The book is similar (in style only) to Albrecht's popular Teach Yourself BASIC, but it is much more thorough and better organized. It is designed as a self-teaching text. The self-tests at the end of each chapter are excellent and easily permit the user to review the text on any missed sections, as the answers refer back to the frame number in the chapter. The text is very suitable for any grade level, as the examples are not solely based on math, but are taken from business, social science, humanities and simple statistics. This reviewer believes it will be THE text used in the majority of schools. Get a copy and see for yourself."

See Review, PCC Vol. 1, No. 4

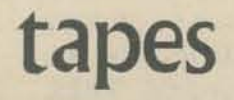

These are our very own computer games. They are written in a standard form of BASIC and will run on any system that uses Dartmouth BASIC. When strings are used they are standard Hewlett-Packard strings and you may have to modify the programs for your system. If you are a PCC subscriber, you can get free listings of all our games - send a stamped, self-addressed envelop for EACH listing. For the tapes themselves, these prices apply [we'll trade tapes too, write Dave Kaufman to make a deal].

**PCC Bookstore** 

Beginners can learn BASIC from this book but we like it best for its excellent chapters on applications of the BASIC language. The book is full of sample programs and problems. Here's what it looks like -

#### **CHAPTER TITLES**

1970; 256 pages

\$5,95

Introduction to BASIC Writing a Program Loops and Lists **Computer Functions Elementary Data Processing** Introduction to INPUT and RESTORE **Specific Applications** The Quadratic Equation Trigonometry **Complex Numbers** Polynomials **MAT Instruction in BASIC** Elementary Probability

The first 6 chapters (103 pages) cover all the elementary language elements of BASIC and are relatively nonmathematical.

Chapters 7 - 13 can be read in any order and cover various applications of BASIC - mostly heavy math.

Plus appendices - (A) Storing Programs on Paper Tape (b) Error Diagnosis (C) Special Formatting Functions (D) Summary of Flowchart Shapes (E) Summary of Statements in BASIC (F) Index of Programs in Text (G) Answers to Even Numbered Problems.

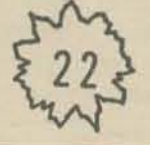

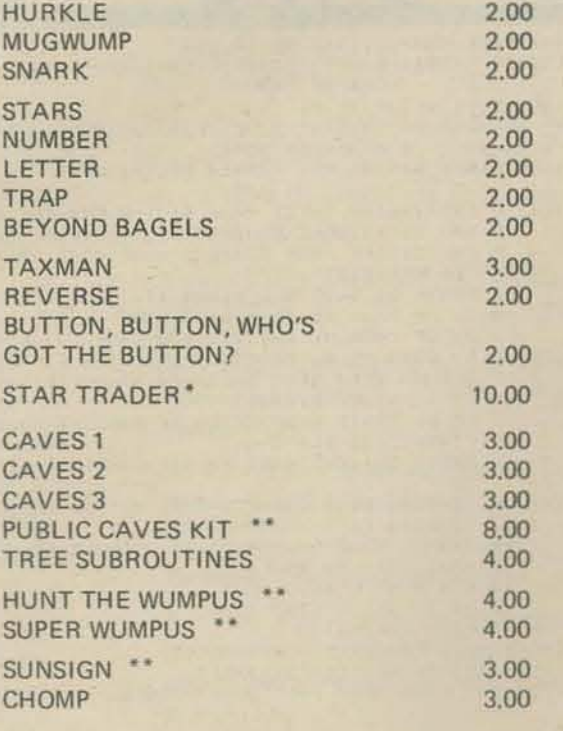

\* Featured in this issue. \*\* These program use HP Strings

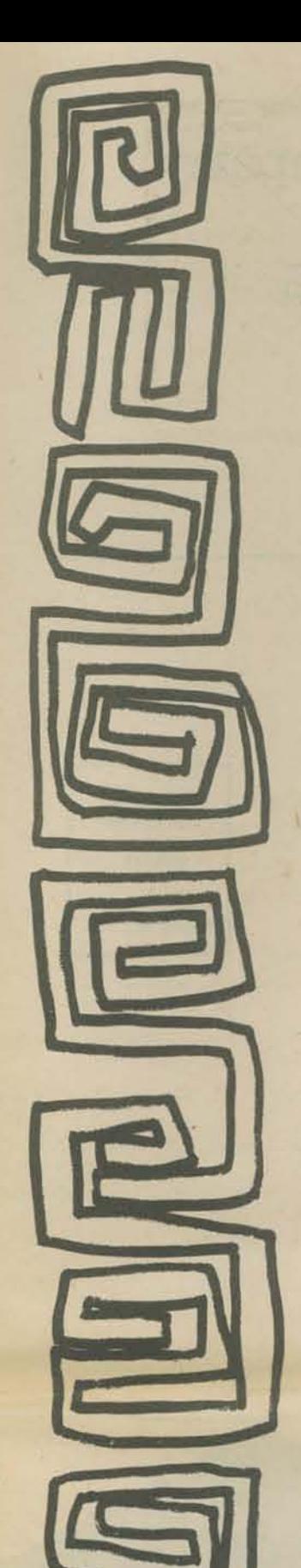

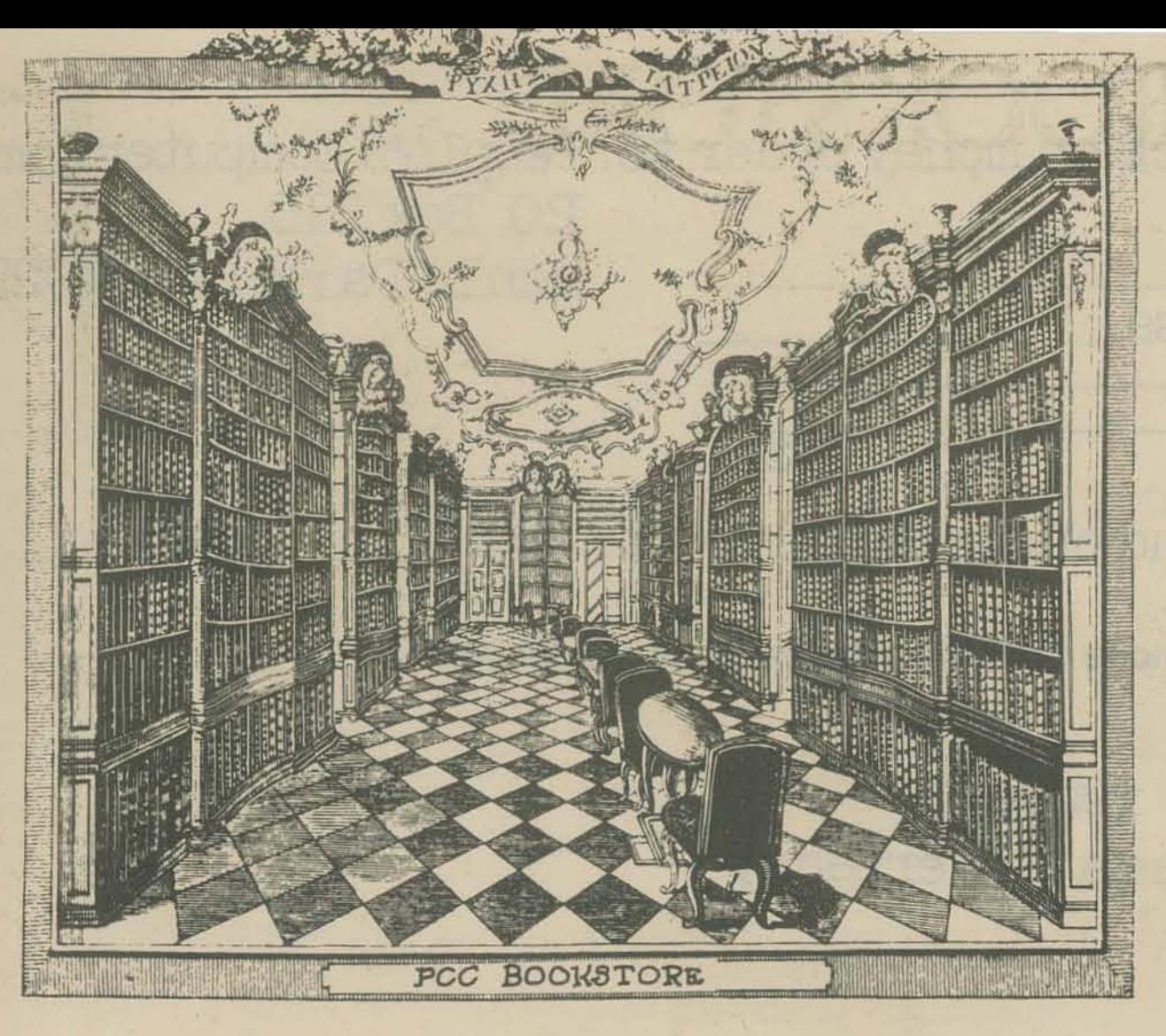

#### SHIP TO: Nam

•

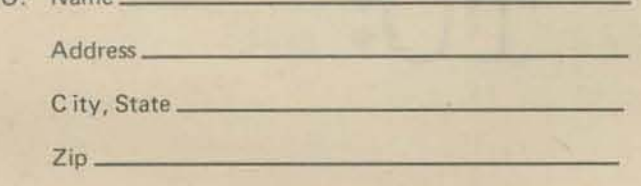

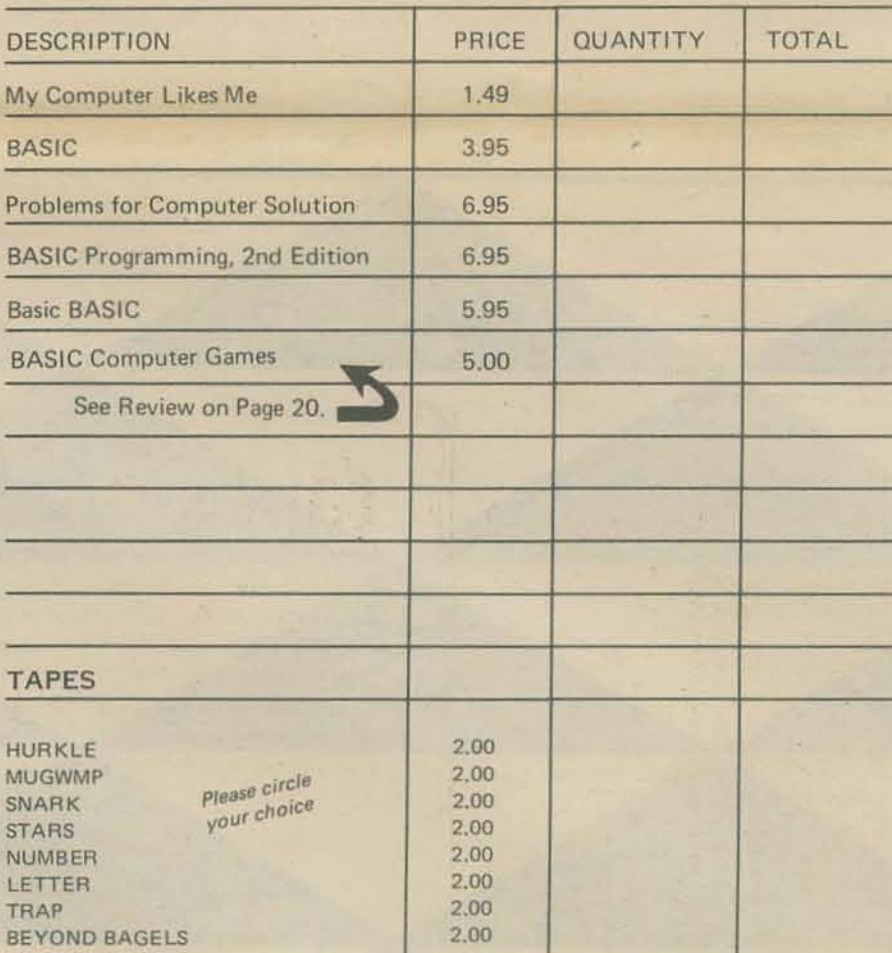

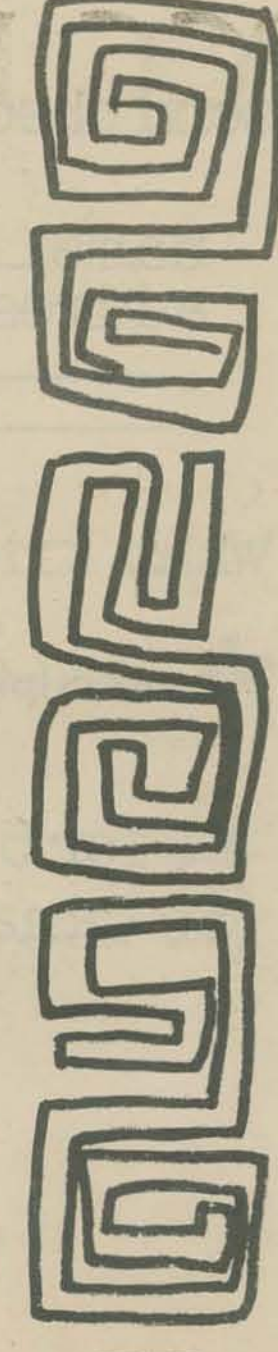

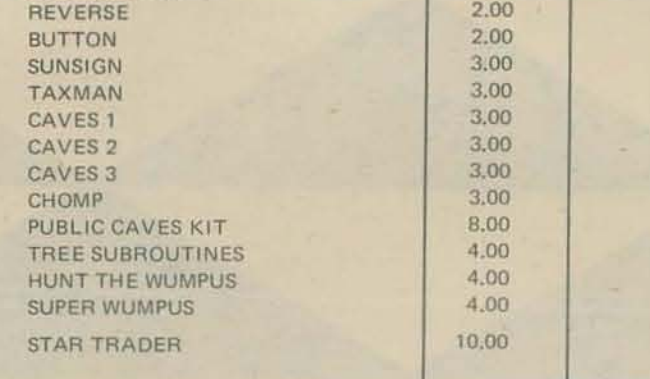

TOTAL THIS ORDER

Calif. residents add 5% tax

SHIPPING CHARGES<sup>\*</sup>

GRAND TOTAL

\*\$0.50 for orders under \$10.00 \$1.00 for orders \$10.00 and up

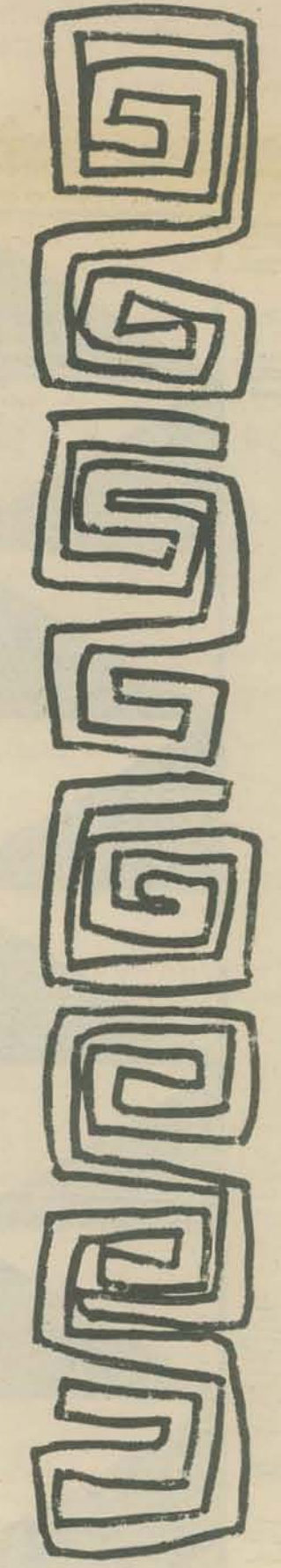

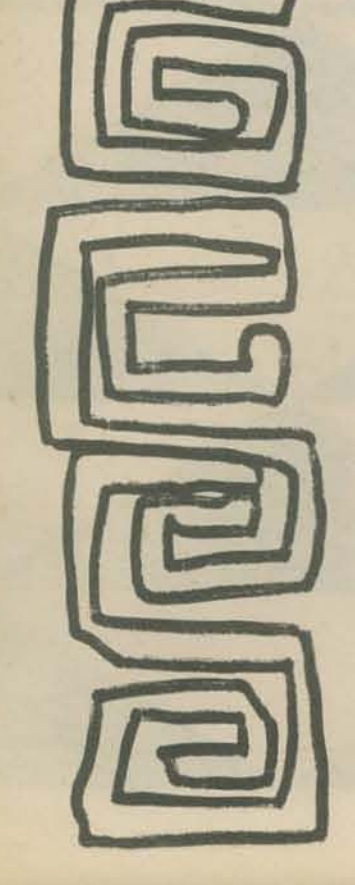

### send check or money order to: People's Computer Company P.O. Box 310 Menlo Park, Ca 94025 name \_\_\_\_\_\_\_\_\_\_\_\_\_\_ \_ address \_\_\_\_\_\_\_\_\_\_ \_\_

Zlp

what kind of computer do you use?

**X** subscriptions start with 1st issue of school year

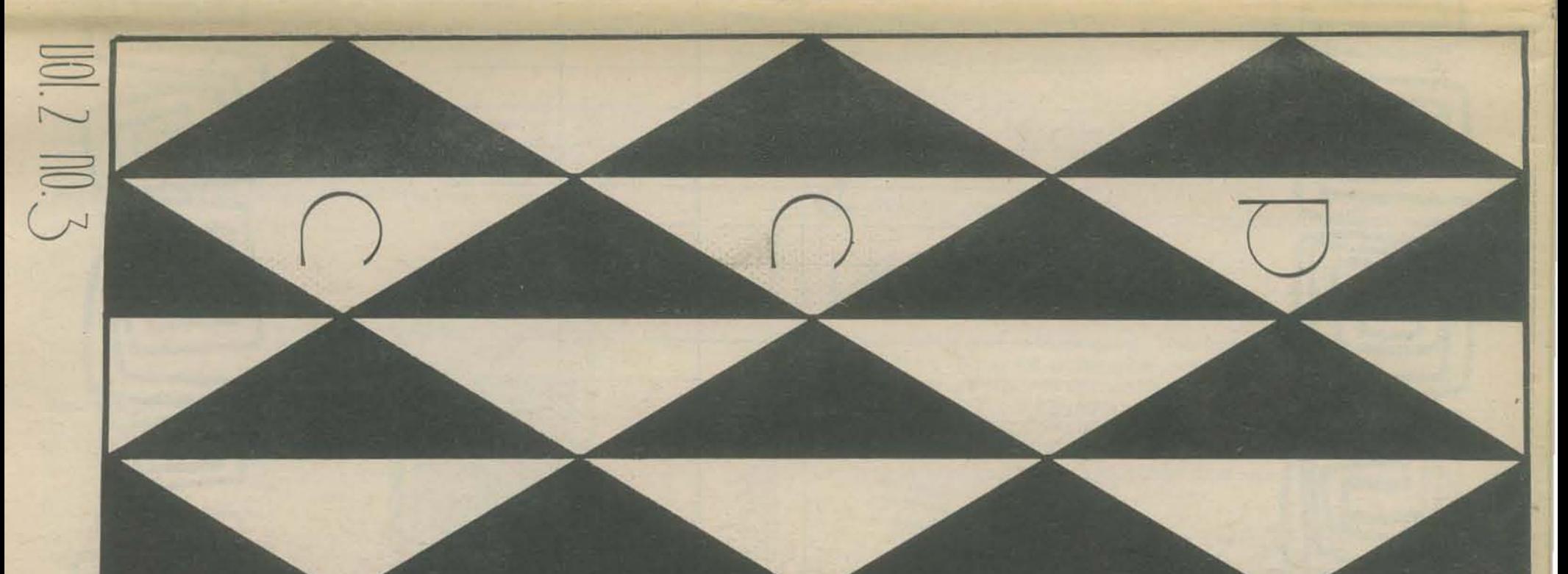

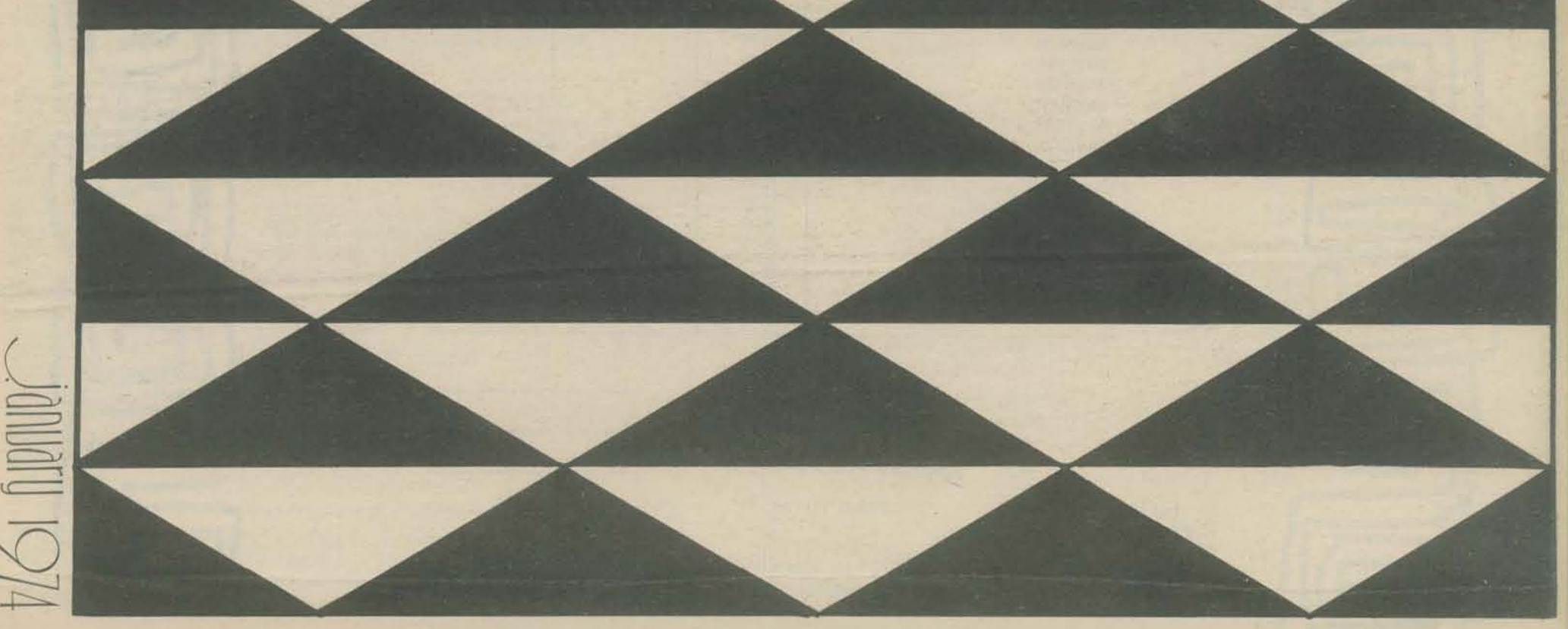

\$4 for 5 issues (\$5 Canada & overseas)

**TO:** 

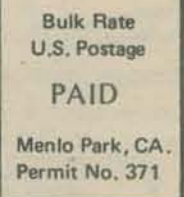